# **PERSONAL - Grundlagenpraktikum: Rechnerarchitektur**

- [x86-64 ASM vs x86-32 ASM](#page-5-0)
	- o [Registerüberblick](#page-5-1)
	- o **[Immediate-Operanden](#page-6-0)**
- [IA-64 und IA-32 Software Development Manual](#page-7-0)
	- o [Instruktionen lesen und verstehen](#page-7-1)
- [System Calls](#page-7-2)
	- o [System Calls auf x86-64 Linux Systeme](#page-7-3)
- [Layout einer Programmbinary](#page-8-0)
- [Start eines Programms](#page-8-1)
	- o [Stack bei Programmstart](#page-8-2)
- [Textaufgabe auf der Konsole](#page-9-0)
- [Beenden eines Programms](#page-9-1)
- [Grundlagen C](#page-9-2)
- [Datentypen in C](#page-9-3)
	- o [Integers](#page-10-0)
		- **[Beispielcode](#page-10-1)**
	- o [Floating-Point-Zahlen](#page-10-2)
	- o [void](#page-10-3)
	- o [Pointer-Datentypen](#page-11-0)
- [Funktionen in C](#page-11-1)
	- o [Die main-Funktion](#page-12-0)
- [Variablen in C](#page-12-1)
	- o [Scopes](#page-13-0)
	- o [Zuweisung von Werten](#page-13-1)
- [Arithmetische und logische Operatoren](#page-14-0)
- [Kontrollflussstrukturen](#page-14-1)
	- o [if-else-Bedingungen](#page-14-2)
	- [while und do-while Schleifen](#page-15-0)
- o [for-Schleifen](#page-15-1)
- o [switch-Statements](#page-15-2)
- [Der C-Präprozessor](#page-16-0)
	- [Makros](#page-16-1)
	- o [if-else-Konstrukte](#page-16-2)
	- o **[#include-Direktiven](#page-17-0)**
- [Header-Dateien](#page-17-1)
	- o [Sichtbarkeit](#page-17-2)
	- o [Standard-Header](#page-18-0)
	- o [stdint.h und stdbool.h](#page-18-1)
- [printf](#page-19-0)
	- o **[Format Strings](#page-19-1)**
	- o [Conversion Specifiers](#page-19-2)
- [Disassemblieren mit objdump](#page-19-3)
	- o [Generierter Maschinencode](#page-20-0)
	- o [Optimierungsstufen](#page-20-1)
		- **[Stufen](#page-20-2)**
		- **[Weitere Optimierung](#page-21-0)**
	- o [Extra: Godbolt Compiler Explorer](#page-21-1)
- [Debugging mit GDB](#page-21-2)
	- o [Ausführen von Programme in GDB, Breakpoints, Programmfluss](#page-22-0)
		- [Bsp: Array von Pointer und Strings](#page-23-0)
- [Optimierungen](#page-23-1)
	- o [Optimierung der Fibonacci-Reihenfolge](#page-23-2)
		- **[Basis-Fibonaccifunktion](#page-23-3)**
	- [Laufzeitklassen](#page-24-0)
	- [Optimierung für kleine Eingabewerte](#page-24-1)
	- o [Fibonacci: Lineare Schleife statt Doppelter Rekursion](#page-24-2)
	- o [Fibonacci: Logarithmische Laufzeit mit Formel von Binet](#page-25-0)
	- o [Fibonacci: Lookup-Table \(LUT\)](#page-25-1)
	- o [Speicherplatzoptimierung: LUT verkleinern](#page-25-2)
- [Komplexe Datenstrukturen in C](#page-27-0)
	- o [sizeof-Operator](#page-27-1)
- **[Alignment](#page-27-2)**  $\bullet$
- **[Pointer](#page-27-3)** 
	- o [Pointerarithmetik](#page-28-0)
	- o [Pointerarithmetik Arraysubscript](#page-28-1)
	- o [void-Pointer und implizite Pointer-Casts](#page-29-0)
	- o [Explizite Pointer-Casts](#page-29-1)
- [Arrays](#page-29-2)
	- [Arrays als Parameter](#page-30-0)
- **[Strings](#page-31-0)**
- [structs](#page-31-1)
	- o [struct als Parameter](#page-32-0)
- [struct vs. union](#page-33-0)
	- o [struct mit union](#page-34-0)
	- o [union als Parameter](#page-34-1)
- [Mehrdimensionale Arrays](#page-34-2)
- [Speicherbereiche](#page-35-0)
	- o [Stack vs. Heap](#page-35-1)
	- o [Speicherverwaltung auf dem Heap](#page-36-0)
- [Effizientes Debugging](#page-37-0)
	- o [printf-Debugging](#page-37-1)
	- o **[assert\(\)](#page-37-2)**
- [Buffer Overflows](#page-37-3)
- **[Segmentation Fault](#page-38-0)**
- [Inhärent Unsichere Funktionen](#page-39-0)
- [Überprüfung von malloc\(\)](#page-40-0)
- [Format String Injection](#page-40-1)
- [Memory Leak](#page-40-2)
- [Use After Free und Double Free](#page-40-3)
- [Undefined Behavior](#page-40-4)
- [Vermeidung von Fehlern Sanitizer](#page-41-0)
- [Kommandozeilenargumente in C](#page-41-1)
- [System V Application Binary Interface](#page-42-0)
	- o [Registertypen](#page-43-0)
- o [Stack-Alignment](#page-43-1)
- **[Struct-Layout](#page-44-0)**  $\circ$
- o [Structs als Funktionsparameter](#page-44-1)
- o [Structs als Rückgabewerte](#page-45-0)
- [Calling Convention: Zusammenfassung](#page-45-1)
- [Fixkommazahlen / Festkommazahlen](#page-45-2)
	- [Fixkommazahlarithmetik](#page-45-3)
- [Fließkommazahlen](#page-46-0)
	- o [Aufbau](#page-46-1)
	- o [Genauerer Aufbau](#page-46-2)
	- o **[Datentypen: float und double](#page-47-0)**
	- [Konvertierung zu einer Fließkommazahl und umgekehrt](#page-47-1)
	- [Addition und Subtraktion von Fließkommazahlen](#page-47-2)
	- o [Multiplikation und Divison von Fließkommazahlen](#page-48-0)
	- o [Probleme bei Genauigkeit](#page-48-1)
	- [Denormale / Subnormale Zahlen](#page-48-2)
	- o [Null mit Vorzeichen](#page-49-0)
	- o **[Unendlich / Infinity](#page-49-1)**
	- o [Not A Number / NaN](#page-49-2)
	- o [Weitere Floating Point Formate](#page-49-3)
- [Fließ- und Fixkommazahlen: Zusammenfassung](#page-49-4)
- [Streaming SIMD Extensions \(SSE\)](#page-50-0)
	- o [SSE Register](#page-50-1)
	- o [Konstanten](#page-50-2)
	- [Arithmetik](#page-50-3)
	- o [Vergleiche](#page-50-4)
	- o [Codeeispiel \(\)](#page-51-0)
	- o [Erweiterte Calling Convention](#page-51-1)
- [SIMD SSE](#page-52-0)
	- o [SIMD Single Instruction Multiple Data\(stream\)](#page-52-1)
	- o [SSE-Instruktionen für SIMD](#page-52-2)
	- o [Integer-Instruktionen](#page-53-0)
	- [Vektoraddition: 32- und 64-bit](#page-53-1)
	- o [Inkrementieren eines Elements mittels SIMD](#page-54-0)
- [Gleitkomma-Instruktionen](#page-54-1)  $\circ$
- [Addition eines Vektors auf sich selbst mit SIMD](#page-55-0)  $\circ$
- o **[SIMD-Alignment](#page-55-1)**
- o **[Aligned Zugriff](#page-55-2)**
- o [SIMD-Stolperfallen](#page-56-0)
- o [Compiler und Vektorisierung](#page-56-1)
- [SIMD-Intrinsics](#page-56-2)
	- o [Codebeispiel Saxpy](#page-57-0)
	- o **[Andere Datentypen](#page-57-1)**
	- o [Vor- und Nachteile von Intrinsics](#page-57-2)
	- o [Automatische Vektorisierung](#page-58-0)
- Optimierungen
	- o [Optimierung von Berechnungen](#page-58-1)
	- o [Optimierung von Schleifen](#page-59-0)
	- o [Optimierung von Funktionsaufrufen](#page-60-0)
	- o [Interprozedurale Optimierungen](#page-61-0)
	- o [Low-Level Optimierungen](#page-62-0)
	- o [Optimierte Funktionen](#page-62-1)
	- o **[Builtins](#page-62-2)**
	- o **Funktionsattribute** (Beispiele)
	- o [Layout von Datenstrukturen](#page-64-0)
	- o **[Layout von structs](#page-64-1)**
	- o **[Pointer-Aliasing](#page-64-2)**
	- o [Beispiele für Pointer-Aliasing](#page-65-0)
- [Vergleiche mit SIMD](#page-65-1)
	- o [Vergleichsbefehle](#page-66-0)
	- o [Anwendung der Bitmaske](#page-66-1)
- [SIMD mit General Purpose Registern](#page-67-0)
- [Wann ist SIMD sinnvoll?](#page-67-1)
- [SIMD mit AVX](#page-67-2)
	- o [Erweiterte SSE-Instruktionen in AVX](#page-68-0)
	- o [Neue AVX-Instruktionen](#page-68-1)
	- o **[Alignment in AVX](#page-68-2)**
	- o [SSE und AVX Adressierungsschemata](#page-68-3)
- [Zeitmessung](#page-69-0)
	- [Zeitmessung im Code](#page-69-1)
	- o [Messen eines Zeitpunktes](#page-69-2)
- [Umgebungsbedingungen](#page-70-0)
- [Dokumentation](#page-70-1)
- [Zeitmessung Zusammenfassung](#page-70-2)
- [Profiling mit perf](#page-71-0)

# <span id="page-5-0"></span>**x86-64 ASM vs x86-32 ASM**

- 64-bit Wortbreite
	- 64-bit Adressen  $\rightarrow 2^{64}$  Byte bzw.  $16$  EB Hauptspeicher adressierbar
	- 64-bit Register
- in GRA: Kommentare mit  $\boxed{7}$

## <span id="page-5-1"></span>**Registerüberblick**

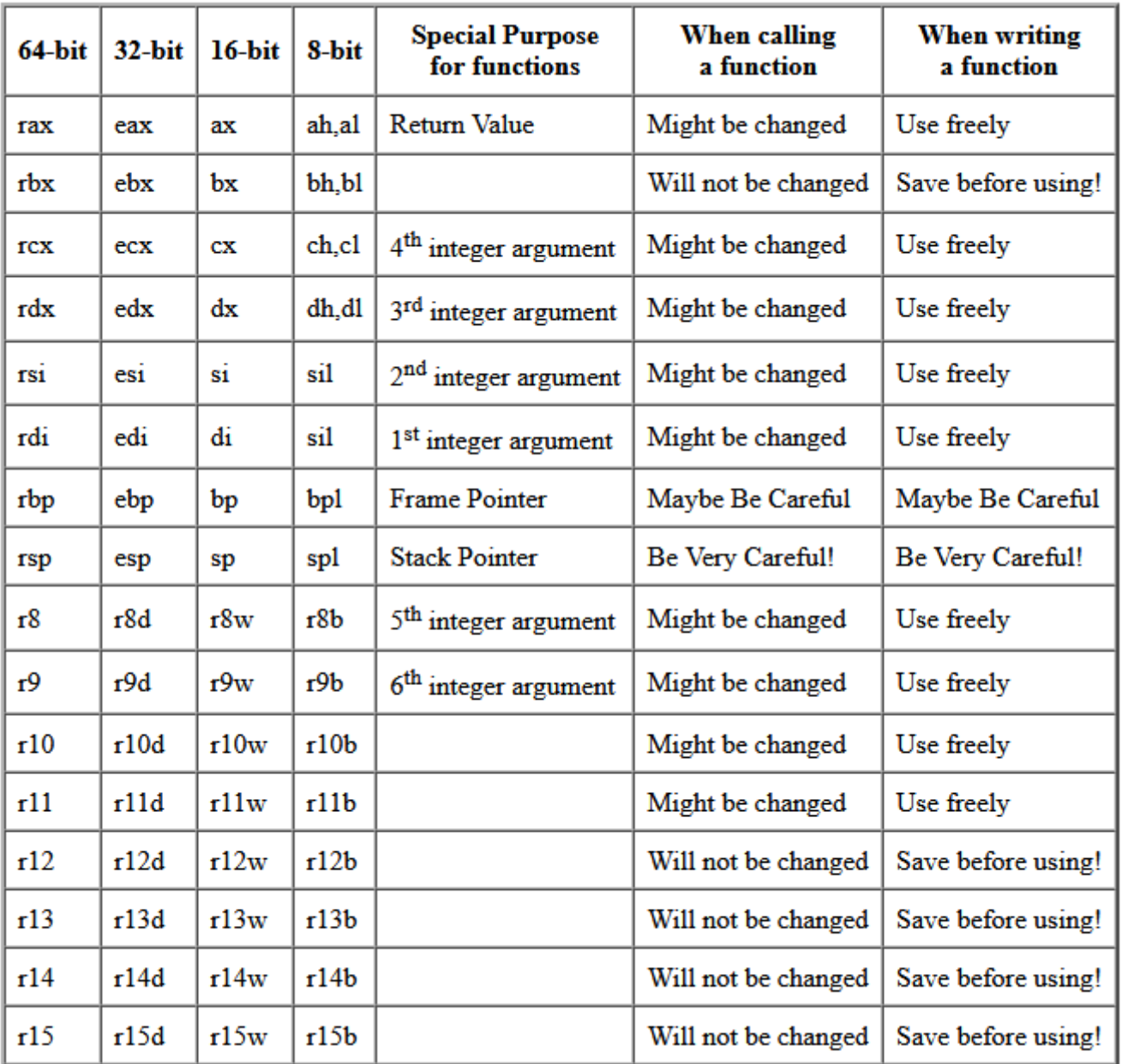

**unteren 8 Bits** von esp, ebp, esi, edi jetzt adressierbar

- **8 neue GPR** hinzugefügt und nach Größe beschriftet ( *d DWORD, w WORD, b BYTE*)
- **EFLAGS** auch auf 64-bit erweitert
- **(!)** bei **schreibendem Zugriff** auf 32-bit Register (*und nur auf 32-bit Register, nicht auf kleinere*) werden die oberen 32-bits von dem dazugehörigen 64-bit Register auf 0 gesetzt
	- o z.B. mov eax, 0xffffffff führt dazu, dass im Register rax jetzt 0x00000000ffffffff liegt

## <span id="page-6-0"></span>**Immediate-Operanden**

- 64-bit Immediates nur bei mov erlaubt
	- o mov rax, 0xaaaabbbbccccdddd erlaubt
	- add rax, 0xaaaabbbbccccdddd **nicht** erlaubt
- 32-bit Immediates sind **sign-extended** (*das oberste Bit der unteren 32 Bits wird an allen Stellen der oberen 32 Bits kopiert*)

 $\circ$  z.B. add rax, 0xfffffffff führt dazu, dass man eigentlich 0xfffffffffffffffff auf rax "addiert"

# <span id="page-7-0"></span>**IA-64 und IA-32 Software Development Manual**

## <span id="page-7-1"></span>**Instruktionen lesen und verstehen**

- Kapitel **3 bis 6** beinhalten alle Befehle der ISA
- **relevant**: Instruction, 64-bit Mode, Description
	- *Instruction*: Syntax der Operation und Operanden
		- **F** : Registeroperand mit Größe in Bits
		- $\blacksquare$  m: Speicheroperand
		- $\blacksquare$  imm : Immediate
	- *64-bit Mode*: Operation kann (oder kann nicht) auf x86-64 verwendet werden
		- alles andere als *Valid* bedeutet, dass die Operation nicht verwendet werden kann
	- *Description*: kurze Erklärung der Operation

# <span id="page-7-2"></span>**System Calls**

- aus Sicherheitsgründen unterliegen Programme auf Linux gewisse **Restriktionen** (*z.B. R / W*)
- Zugriff wird über **Anfragen an das Betriebssystem** (*Syscalls*) geregelt
	- **Interface** zwischen Programm und OS
	- Syscalls kann man sich als **Funktionsaufruf** vorstellen
	- Syscalls werden eindeutig über **System Call Numbers** identifiziert

# <span id="page-7-3"></span>**System Calls auf x86-64 Linux Systeme**

- $\bullet$  solche ISAs haben die Instruktion  $\lceil$  syscall
	- übergibt Kontrolle an Kernel des Betriebssystems und führt Syscall aus
	- danach wird normale Programmausführung fortgesetzt
- Reihenfolge der Argumente (Konvention): rdi, rsi, rdx, r10, r8, r9
- Nummer des Syscalls wird in  $\lceil \text{rax} \rceil$  weitergeleitet
- Die Adresse, an der die Programmausführung i.A. nach dem System Call fortgesetzt wird, wird in rcx gespeichert
- Ergebnis des Syscalls wird in  $\lceil \text{rax} \rceil$  geschrieben
	- o ein Ergebnis zwischen <sup>–4095</sup> (*inkl.*) und <sup>–</sup>1 (*inkl.*) bedeutet, dass ein Fehler aufgetreten ist
- <span id="page-8-0"></span>Binaries liegen als **ELF-Datei** (*Executable and Linkable Format*) vor
	- enthalten **Programmcode** und **Metadata**
- beim Laden des Programmbinaries sind für das OS folgende Informationen wichtig:
	- **Adressen** an welche **Segmente** geladen werden sollen (*im Program-Header*)
	- **Adresse** an der die **Programmausführung beginnen** soll (*Label: \_start* ) (*im Datei-Header*)
- $\bullet$  Binaries lassen sich mit  $r = \text{e}$  anzeigen

# <span id="page-8-1"></span>**Start eines Programms**

- mittels eines System Calls: **execve** 
	- liefert bei erfolgreicher Ausführung kein Rückgabewert
	- stattdessen wird das aktuelle Programm durch das neue "ersetzt" (*Programmbinary wird im Speicher geladen und ein neuer Stack initialisiert*)
- **Syntax**: ./testprog arg1 arg2 ...
- Inhalt der General-Purpose-Register am Anfang unspezifiziert

#### <span id="page-8-2"></span>**Stack bei Programmstart**

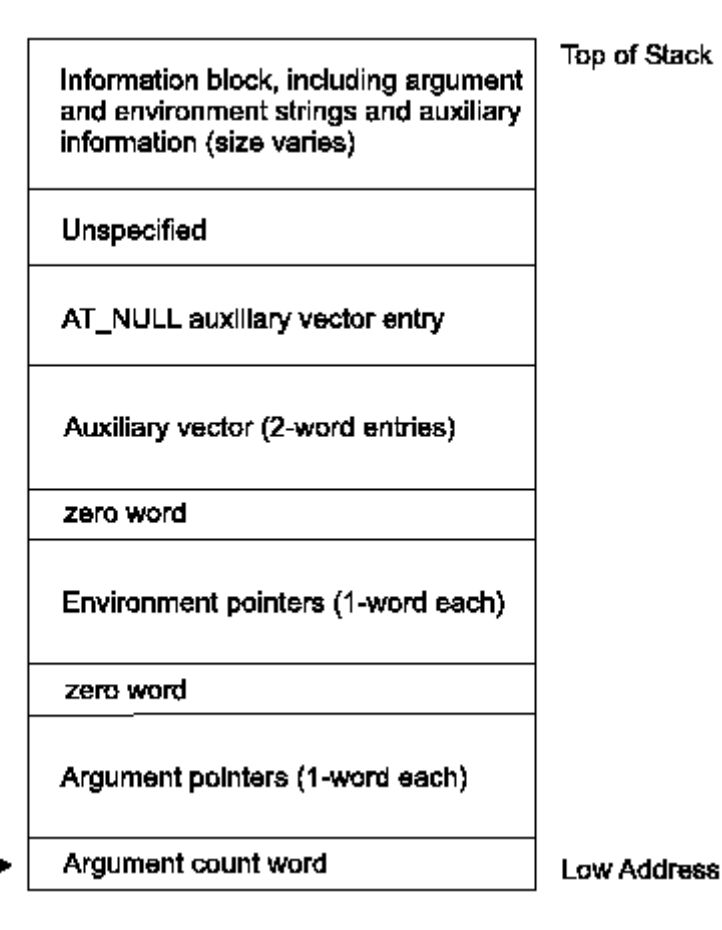

• Programmargumente (!)

%r15 -

- o argc : Argument Count (hier zeigt rsp!)
- argv[argc] : Argument Vector
	- argv[0]: Programmpfad
	- argv[1], ..., argv[argc-1]: Programmargumente
- Nullbyte
- Umgebungsvariablen (*irrelevant für GRA*)
- Auxiliary Vector (*irrelevant für GRA*)

# <span id="page-9-0"></span>**Textaufgabe auf der Konsole**

**• mittels System Calls** write und stdout

# <span id="page-9-1"></span>**Beenden eines Programms**

- ret oder keine weiteren Instruktionen **reichen nicht aus**
- mittels System Calls exit (60) oder exit\_group (231)
	- jeweils **1 Parameter** (*Exit Code des Programms, 0 = erfolgreiche Ausführung des Programms*)
	- **kein Rückgabewert**

# <span id="page-9-2"></span>**Grundlagen - C**

- **imperativ und prozedural**
	- nicht objekt-orientiert, basiert auf Funktionen und einfache Datentypen
- **standardisiert**
	- definiert Anforderungen an **konkrete Implementierung** des Standards
		- umfasst Compiler, Standardbibliothek, Betriebssystem und Hardware
		- meistens wird auf Rückwertskompatibilität geachtet
	- man unterscheidet zw. das durch den Standard definierte Verhalten und dem "implementationdefined behavior" (*z.B. konkrete Größen der Basisdaten*)
	- in GRA: **C17**

# <span id="page-9-3"></span>**Datentypen in C**

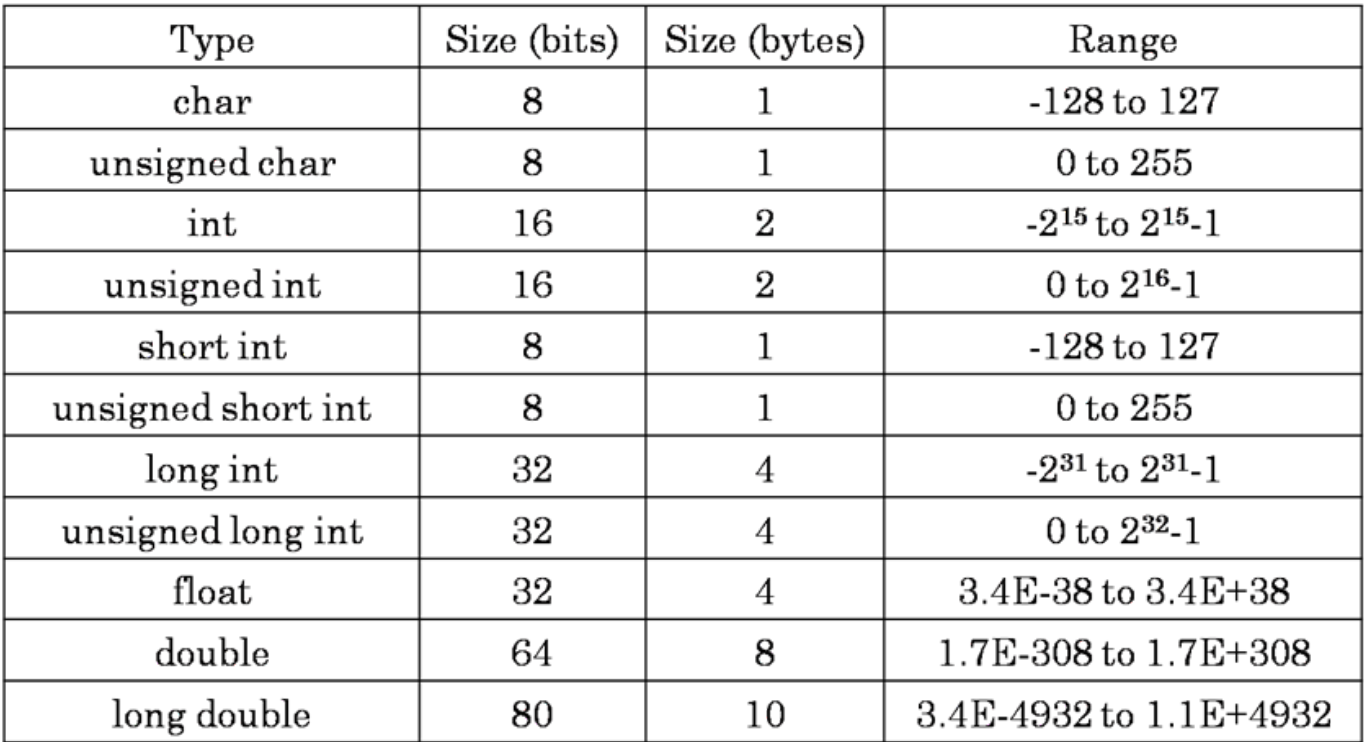

#### <span id="page-10-0"></span>**Integers**

- genaue Größen nicht garantiert (*siehe stdint.h* )
- standardmäßig vorzeichenbehaftet außer char und **Bool** 
	- durch unsigned wird angegeben, dass das Integer **nicht vorzeichenbehaftet** ist
		- **bei** unsigned int kann int weggelassen werden
	- o analog für signed
- Bool's sind standardmäßig 0 und werden bei der Zuweisung eines Wertes ungleich 0 wird dieser automatisch zu 1 konvertiert
- vorzeichenlose Zahlen haben **größeren positiven Wertebereich**
- **Overflows** nur für **vorzeichenlose / unsigned Zahlen** definiert

#### <span id="page-10-1"></span>**Beispielcode**

unsigned long  $l = 42$ ; signed char  $c = -1$ ; unsigned i = UINT\_MAX; *// impl. unsigned int*

# <span id="page-10-2"></span>**Floating-Point-Zahlen**

**stets vorzeichenbehaftet**

#### <span id="page-10-3"></span>**void**

**leerer Datentyp** (*z.B. kein Rückgabewert / keine Parameter*)

## <span id="page-11-0"></span>**Pointer-Datentypen**

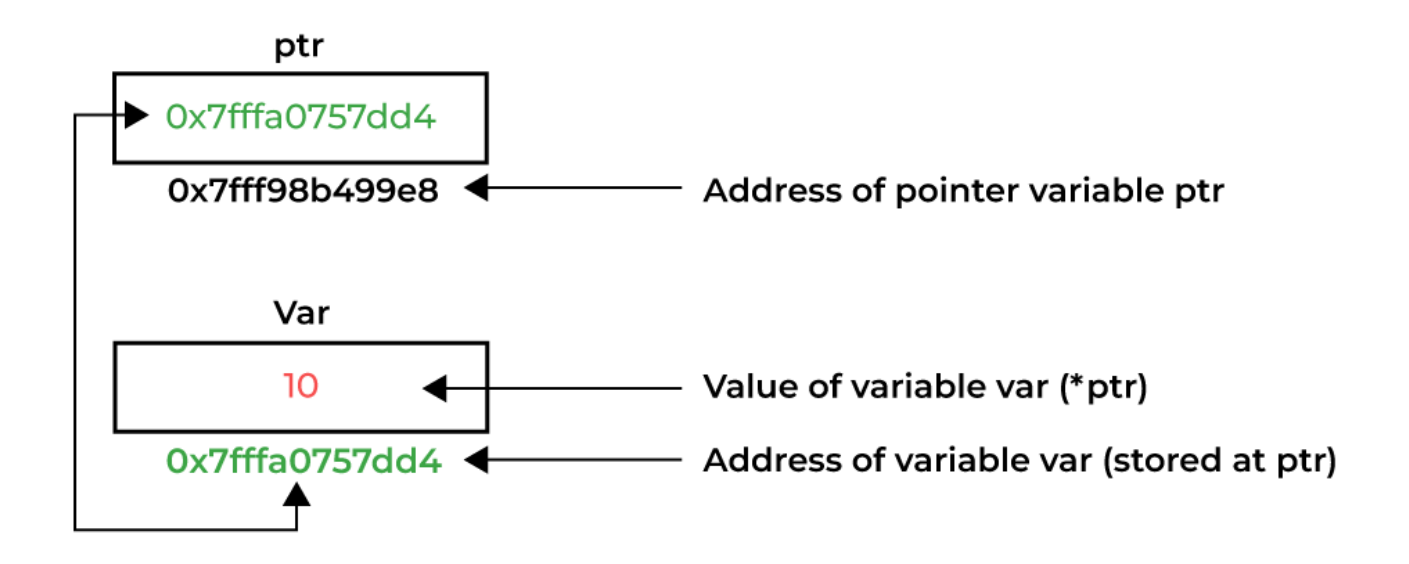

- **Speicheradresse**, die mit einem bestimmten Datentypen verbunden ist
- zeigt auf **ein oder mehrere Elemente** eines bestimmten Datentyps
	- kann auch selber auf **anderen Pointer** zeigen
- Größe ist plattformabhängig (*LP64: 64 bits*)
- syntaktisch durch einen  $\uparrow$  hervorgerufen
- **Arrays** und **Strings** werden mittels Pointer umgesetzt

# <span id="page-11-1"></span>**Funktionen in C**

- enthalten **ausführbare Programmlogik**
- müssen **deklariert** und **definiert** werden

```
void foo ( int n ) ; // <-- Deklaration
void foo ( int n ) { // <-- Definition
     ...
}
void bar ( unsigned n ) { // <-- Deklaration + Definition
     ...
}
```
**(!) Deklaration von Funktionen ohne Parameter**: void als **Parameterliste**

```
int foo ( void ) ; // <-- RICHTIG : akzeptiert keine Parameter
int bar () ; // <-- FALSCH : kann mit beliebigen Parametern
             // definiert / aufgerufen werden
```
• Verlassen von Funktionen: mittels return und Rückgabewert (optional und ohne Rückgabewert *bei void -Funktionen*)

```
void foo ( unsigned n , short s ) {
     ...
     return; // <-- kein Rückgabewert, hier optional
}
int bar ( long long multi word parameter ) {
     ...
     return -42; // <-- int als Rückgabewert
}
```
#### <span id="page-12-0"></span>**Die main -Funktion**

- **Eintrittspunkt** des Programms
	- o Programm beginnt in main und endet, sobald main fertig ist
- **Rückgabewert**: Exit Code
	- Standardisierte Konstanten EXIT\_SUCCESS und EXIT\_FAILURE (*unabhängig von Implementierung*)

```
int main ( void ) { // keine Parameter
     ...
     return EXIT_SUCCESS ; // 0
}
int main ( int argc , const char ** argv ) { // 2 Parameter (Anz. der
Kommandozeilenargumente in argc und die Argumente als Array von Strings in
argv)
// erstes Kommandozeilenargument ist üblicherweise Name des Programms
     ...
     return 1; // Implementation-defined error code
}
```
# <span id="page-12-1"></span>**Variablen in C**

- Variablen müssen vor Nutzung deklariert werden (*alloziert Speicherplatz für diese*)
	- Wert bis zur Zuweisung undefiniert
- bei konstanten Variablen muss die Zuweisung **gleichzeitig** mit der Deklaration geschehen

```
TYPE_NAME [ = VALUE ]; // Deklaration
const TYPE_NAME = VALUE; // Deklaration und Zuweisung einer konstanten
```
#### const int a;

 $a = 4$ ; // COMPILER-FEHLER

#### **Vorsicht bei const mit Pointer!**

```
const TYPE* PTR [= ADDR ]; // Pointer auf konstante Daten
TYPE* const PTR = ADDR ; // Konstanter Pointer auf
                         // variable Daten
const TYPE* const PTR = ADDR ; // Konstanter Pointer auf
                            // konstante Daten
```
#### <span id="page-13-0"></span>**Scopes**

- Code-Blocks innerhalb von **geschweiften Klammern** definieren einen Scope
- beeinflusst **Sichtbarkeit** der Variablen innerhalb und außerhalb des Scopes

```
void foo () {
   int a = 42;}
void bar () {
     int b = a ; // FEHLER : a ist nur in foo Sichtbar
     {
        int c = b ; // OK
     }
    int d = b ; // OK
     int e = c ; // FEHLER : c ist hier nicht mehr sichtbar
}
```
## <span id="page-13-1"></span>**Zuweisung von Werten**

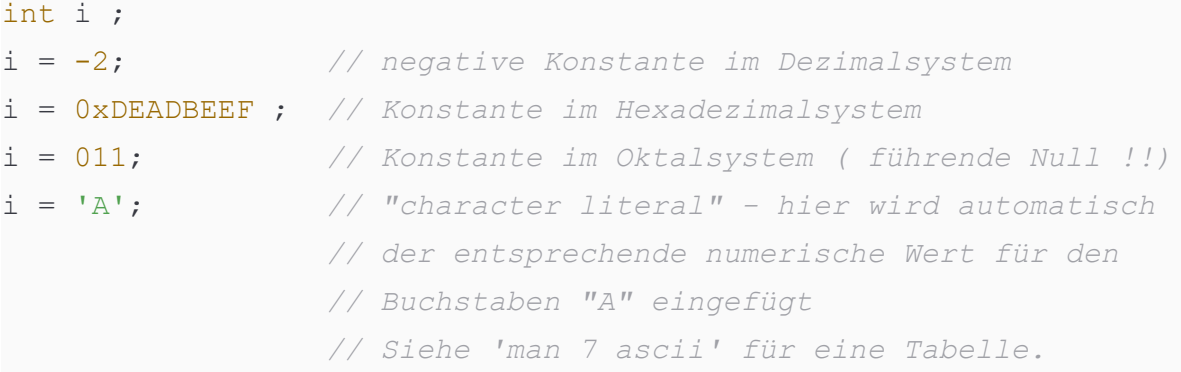

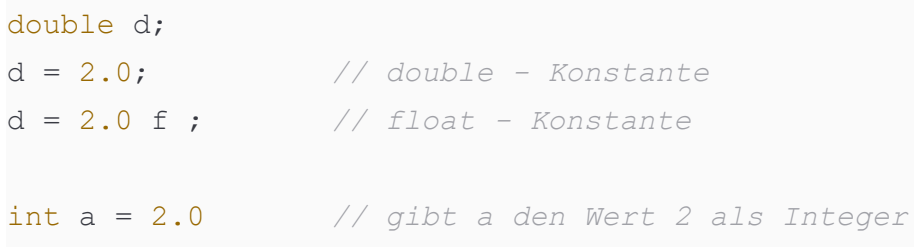

# <span id="page-14-0"></span>**Arithmetische und logische Operatoren**

#### • **sei** unsigned  $a = 42$ ;

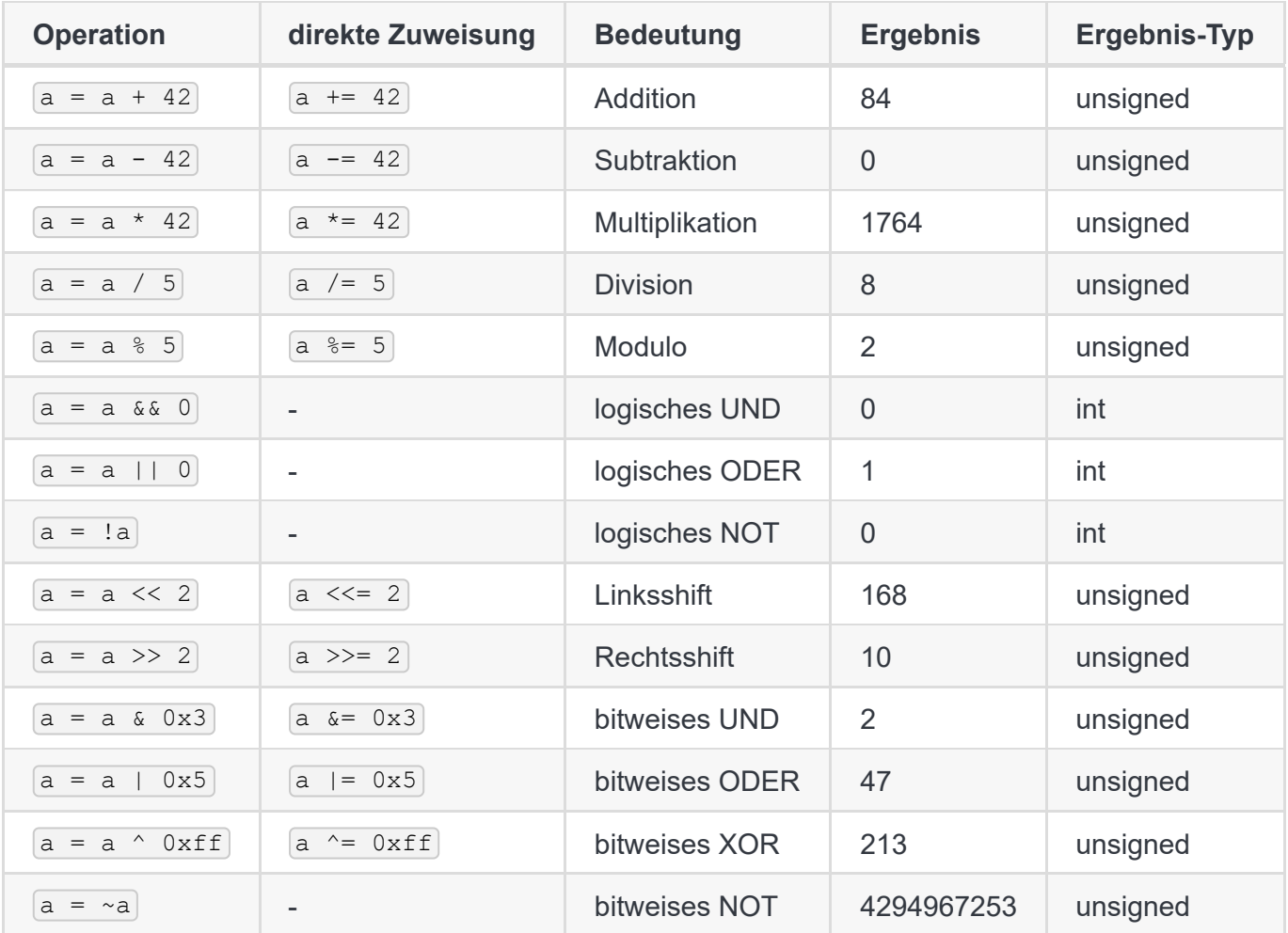

# <span id="page-14-1"></span>**Kontrollflussstrukturen**

## <span id="page-14-2"></span>**if-else-Bedingungen**

```
if (x > 2.4) {
     ...
} else if (x < 0 x123456789) { // else if branch optional
   ...
} else { // else branch optional
   ...
}
```
#### <span id="page-15-0"></span>**while und do-while Schleifen**

```
// while
while (n-- > 0) {
     ...
    if ( x == y ) {
        break; // beendet schleife
    }
     ...
}
// do...while
// code im schleifenkörper wird mindestens 1 mal ausgeführt
do {
    ...
   if ( x == y ) {
        continue; // bricht aktuelle iteration der schleife
    }
     ...
} while (-n > 0);
```
#### <span id="page-15-1"></span>**for-Schleifen**

```
// Variante 0 - standard
for (int i = 0; i < 42; i++) { ... }
// Variante 1 - init. mehrere Variablen des gleichen Typs
for (int i = 0, j = 0; ...) { ... }
// Variante 2 - bereits deklarierte Variable
int k;
for (k = 0; k < 42; k++) { ... }
// Variante 3 - Schleife ohne Abbruchbedingung
for (;;) { ... } // analog zu "while (1) { ... }""
// Variante 4 - i-- im 2. Teil
for (unsigned i = n ; i-- > 0;) { ... }
```
#### <span id="page-15-2"></span>**switch-Statements**

Fallunterscheidung über Wert einer Integer-Variable

```
switch (x) {
   case -42:
```

```
 ...
         break;
     case 'A':
          ...
         /* fall through */
     case 'B':
         ...
        break;
     default:
          ...
         break;
}
```
# <span id="page-16-0"></span>**Der C-Präprozessor**

- **Preprocessing** vor dem Kompilieren durch cpp
	- Auflösen von **Makros**
	- Kombination mehrerer **Dateien**
- Präprozessorbefehle beginnen mit  $#$
- $\mathrm{src.c} \xrightarrow{\mathrm{Präprozessor}} \mathrm{src.i} \xrightarrow{\mathrm{Compiler}} \mathrm{src.s} \xrightarrow{\mathrm{Assembler}} \mathrm{src.o} \xrightarrow{\mathrm{Linker}} \mathrm{a.out}$

#### <span id="page-16-1"></span>**Makros**

```
#define NUMBER 42 // Ersetze NUMBER durch 42
#define MYNUM 2 + 3 // Ersetze MYNUM durch 2 + 3
int a = NUMBER ; // = 42int b = MYNUM * 2; // = 2 + 3 * 2 = 8 ( nicht (!) 10)
#undef MYNUM // Mache Definition ruckgängig
```
- 
- Präprozessor **kopiert** Inhalt an allen Stellen wo das Makro benutzt wurde

#### <span id="page-16-2"></span>**if-else-Konstrukte**

```
#define MYFLAG 0
#if MYFLAG
const char c = 'A';
#else
const char c = 'B';
#endif
```
#if 0 int x = 42; *// auskommentierter Code* #endif

#### <span id="page-17-0"></span>**#include -Direktiven**

```
#include <system_header.h> // Copy - paste Inhalte von system_header.h an
diese Stelle
#include "local_header.h" // Copy - paste Inhalte von local_header.h an
diese Stelle
```
- $\bullet$  in  $\leq$  wenn C-Standardbibliothek
- in "" wenn Datei im Rahmen des eigenen Projekts

# <span id="page-17-1"></span>**Header-Dateien**

```
// foo.h
void func(void);
// foo.c
#include "foo.h"
void func(void) {...}
// main.c
#include "foo.h"
int main(void) {
     func();
     return 0;
}
```
- **deklarieren Makros oder Funktionen** an einer Stelle, um an vielen Stellen benutzt zu werden
- Definitionen von Funktionen werden **nicht** in Header-Dateien vorgenommen

## <span id="page-17-2"></span>**Sichtbarkeit**

```
// foo.h
void func(void);
// foo.c
#include "foo.h"
static void helper(void) {...}
void func(void) {...}
```

```
// main.c
#include "foo.h"
static void helper(void){...}
int main(void) {
     func();
    return 0;
}
```
- Problem: helper wird sowohl von main.c, als auch von  $foo.c$  definiert, so dass static notwendig ist
- mittels Storage-Class-Specifier [extern] (impl.) und [static]
	- extern : Funktionen sind extern für andere C-Dateien sichtbar und können genutzt werden
	- static : beschränkt Sichtbarkeit nur auf eigene Datei (*in der die Funktion deklariert / definiert wird*)

#### <span id="page-18-0"></span>**Standard-Header**

• kein import -System, die Standardbibliothek wird über Header benutzt

```
// Systemweite Bibliotheksheader
# include < stdio.h > // Input - Output Funktionalität
# include < string.h > // Funktionen zur Stringmanipulation
# include < stddef.h > // Definiert u.a. size_t (unsigned Typ, max. Größe
von Objekten im Speicher).
                        // m.a.W. gibt es kein Speicherobjekt mit einer
größeren Größe als size_t
                        // Bereits indirekt durch stdio.h eingebunden.
```
*// Lokaler Header des Projekts*

# include "myheader.h"

#### <span id="page-18-1"></span>**stdint.h und stdbool.h**

• stdint.h definiert fixed-width Integer Typen

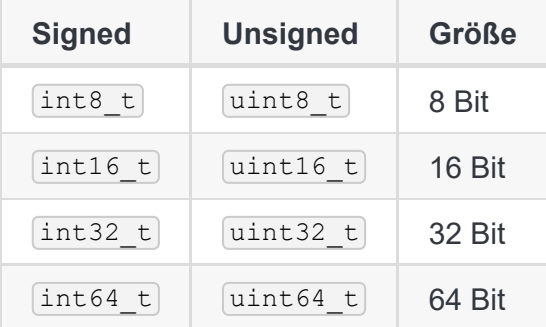

- stdbool.h enthält syntaktischen Zucker für boolsche Werte
	- $\circ$   $\overline{bool}$  für  $\overline{Bool}$
	- o true und false für 1 und 0

#### <span id="page-19-0"></span>**printf**

```
// Hello World in C
# include < stdio .h > // <-- Wir brauchen die Deklaration von printf
int main (void) {
// Schreibe "Hello World!" gefolgt von einer Newline
   printf ("Hello World \n");
    return 0;
}
```
#### <span id="page-19-1"></span>**Format Strings**

• printf bietet viele Ausgabemöglichkeiten

```
unsigned a = 0x42;printf(" The value of a is : \frac{1}{6} u\n", a);
```
#### <span id="page-19-2"></span>**Conversion Specifiers**

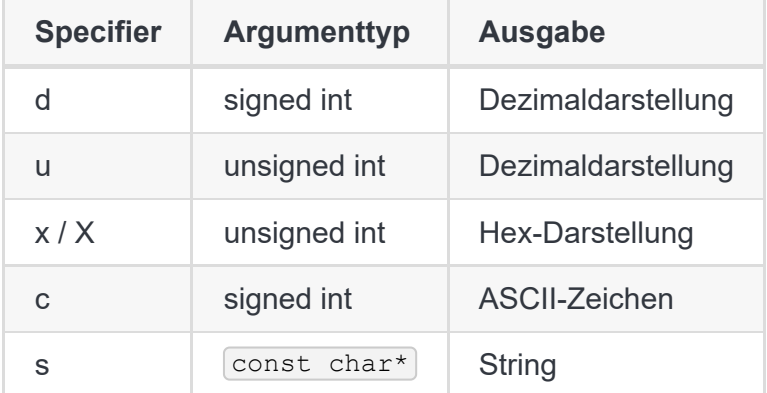

- Optionale Angabe eines **Length Modifiers** vor dem Conversion Specifier
	- Bedeutung **abhängig** von Conversion Specifier
	- o z.B. *[*81d] für einen long int]
- (\*) bei printf("%s", "test"); kann es möglicherweise zu keinem Output führen, da ohne Newline die Ausgabe ggf. in den Zwischenspeicher kommt

# <span id="page-19-3"></span>**Disassemblieren mit objdump**

objdump PROGNAME -d -M intel | less

- $\circ$   $\lceil -d \rceil$ : disassemble
- o  $-M$  intel: Intel-Syntax statt AT&T
- o **less**: übersichtlicher

#### <span id="page-20-0"></span>**Generierter Maschinencode**

# objdump -d -M intel gauss

000000000000064a <main>:

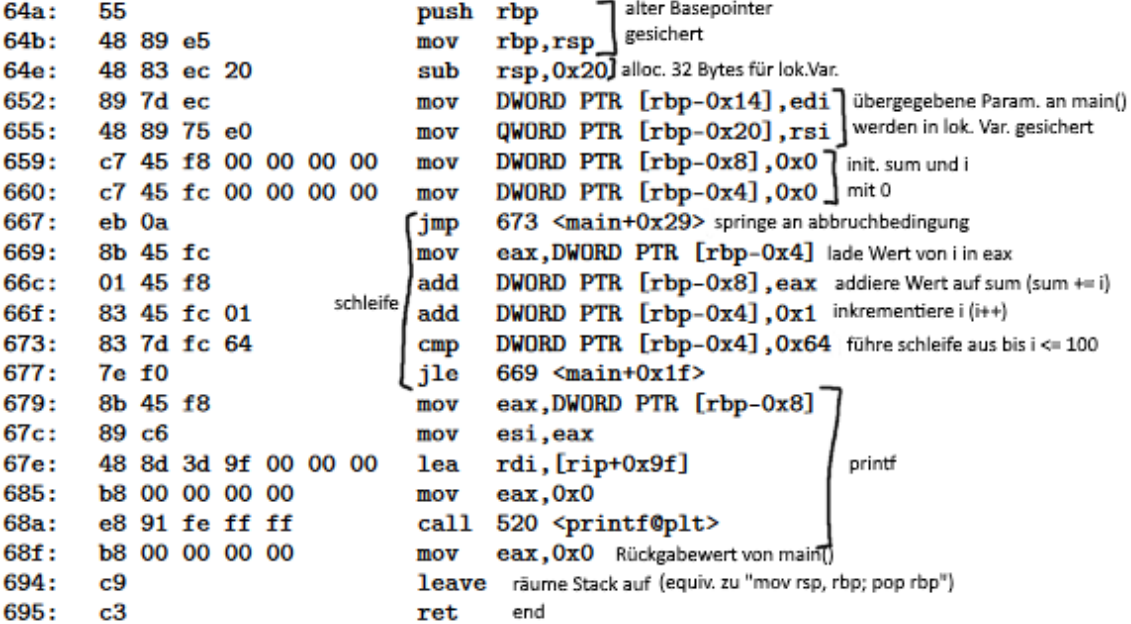

- links nach rechts…
	- **1. Spalte**: **Zeilennummer** (*in Bytes*) der Befehle in Hex
		- manche Befehle größer als 1 Byte
	- **2. Spalte**: Inhalte der **Binärdatei** (*Opcodes der Befehle*)
	- **3. Spalte**: Assemblercode

## <span id="page-20-1"></span>**Optimierungsstufen**

• Usage (z.B): gcc -02 -o gauss02 gauss.c

#### <span id="page-20-2"></span>**Stufen**

- -O0 : keine Optimierung (*default*)
	- schneller Compilevorgang, gut lesbarer Maschinencode
- $\bullet$   $\boxed{-01}$ : "Optimize"
	- bisschen Optimierung schadet nie
- $\bullet$   $\boxed{-02}$ : "Optimize even more"
	- "best of both worlds"
- -O3 : "Optimize yet more"  $\bullet$ 
	- kann zu großem Maschinencode führen

#### <span id="page-21-0"></span>**Weitere Optimierung**

- $\bullet$   $\overline{-0fast}$ :  $\overline{-03}$  + float-Optimerungen
	- kann zu Rundungsfehler führen
- -Os : wie -O2 , aber möglichst kleine Ausgabedatei  $\bullet$
- -Og : wie -O1 , stattdessen gut debugbarer Code

#### 0000000000000560 <main>:

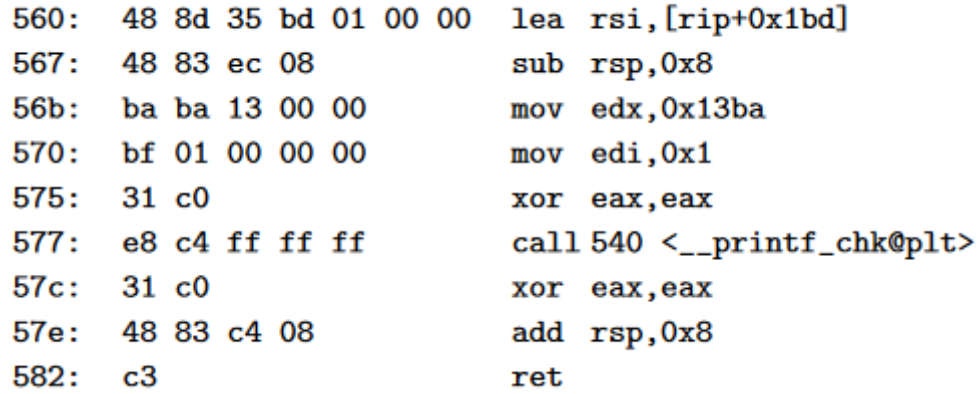

#### <span id="page-21-1"></span>**Extra: [Godbolt Compiler Explorer](file:///C:/Users/Flavius%20Schmidt/.config/joplin-desktop/tmp/godbolt.org)**

generiert Maschinencode online aus Source Code

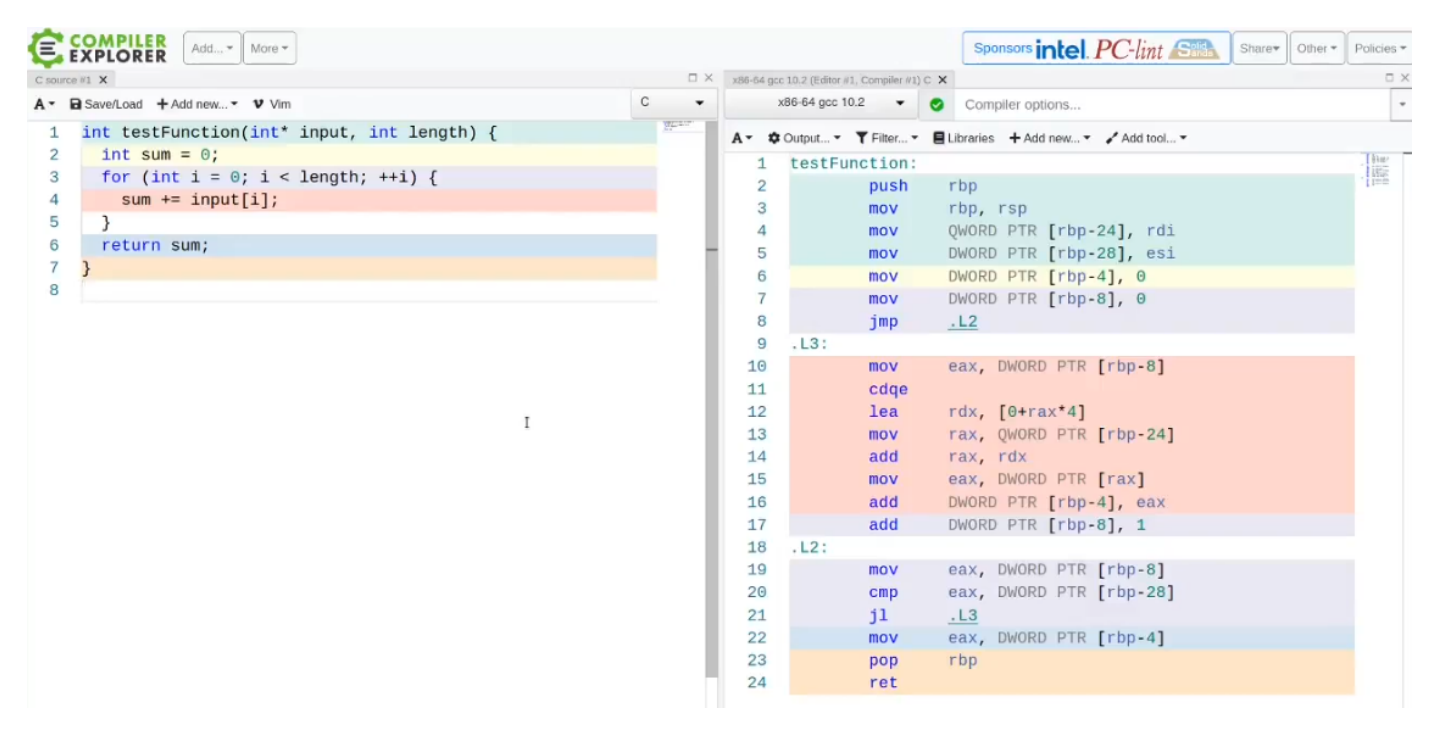

# <span id="page-21-2"></span>**Debugging mit [GDB](https://sourceware.org/gdb/current/onlinedocs/gdb.html/)**

- $\bullet$  mit  $\left[$ gcc $\right]$ :  $\left[-00 -$ g debug.c $\right]$ 
	- $\circ$   $\sim$   $\sim$   $\circ$   $\circ$  for obvious reasons
- -g : generiert alle notwendigen Dateien für Debugging (*nur mit Debugging benutzen!*)
- z.B. gcc -o debug -O0 -Wall -Wextra -g debug.c

## <span id="page-22-0"></span>**Ausführen von Programme in GDB, Breakpoints, Programmfluss**

- mit gdb PROGNAME
	- ladet Debugginginformationen aus Executable
- GDB-Befehle:
	- run / r argv[0] argv[1]... : führt Programm (*mit Argumenten*) aus
		- kann auch zum Neustart des Debuggen verwendet werden
	- break / b PROGNAME:LINENUM / b LABEL : setzt Breakpoint an Zeilennummer / Label / Funktion im Code
		- GDB stoppt Ausführung bei Breakpoint und zeigt die als nächstes auszuführende Zeile
	- print / p VARIABLE / \$REGISTER : zeige Variablen- bzw. Registerinhalt an
		- $p$  (len ==  $\frac{2}{3}$ rax): bestätigt, dass len und  $\frac{2}{3}$ entsp. Calling Convention denselben Wert haben
		- **P POINTER: gibt Adresse von Pointer aus**
	- **o x** ADDR: zeigt Speicherinhalt an Addresse
		- $\overline{\phantom{a}}$  **x** ARRAY NAME : zeigt Addresse und erstes Element eines Arrays
		- $\bullet$  x (ARRAY NAME + 1) : zeigt 2. Element in Array
		- $\blacksquare$   $\boxed{\text{x/LEN ARRAY\_NAME}}$ : zeigt alle Elemente des Arrays
		- $\blacksquare$   $\boxed{\mathbf{x}/\mathbf{a}}$ : gibt Adresse aus
		- **x/s: gibt String aus (alle Zeichen bis zum Ende des Strings)**
		- $\blacksquare$   $\lceil x/d \rceil$ : gibt Dezimalzahl aus
		- wenn kein Format Specifier angegeben wird, verwendet GDB das letzte verwendete Format Specifier
	- step / s : führt nächste Zeile im Code aus und stoppt erneut Ausführung (*step-into*)
		- wenn nächste Zeile Funktionsbeginn markiert, wird in die Funktion gesprungen
	- o stepi / si : führt einzelne Assembler-Instruktion aus
		- $\blacksquare$  s und si bei ASM-Debugging identisch
	- o info break: zeigt alle Breakpoints
	- o delete: löscht alle Breakpoints
		- delete BREAKPOINT\_NUM: löscht bestimmten Breakpoint
- o disable / enable BREAKPOINT NUM: temporäres (de)aktivieren eines Breakpoints
- next / n : springt direkt in die nächste Zeile nach Funktionsaufruf (*step-over*)
- continue / c : setzt Programmausführung bis zum nächsten Breakpoint fort
- finish : setzt Ausführung bis zum Verlassen der aktuellen Funktion fort
- o quit : beendet Debugging und löscht alle Breakpoints
- $\sim$ ./gdbinit: zeigt Inhalte aller General-Purpose-Register an

#### <span id="page-23-0"></span>**Bsp: Array von Pointer und Strings**

```
(gdb) p argc
$5 = 3(gdb) x/3a argv
0x...: 0x... 0x...
0x...: 0x...
(gdb) x/s argv[1]
0x...: "hello"
```
# <span id="page-23-1"></span>**Optimierungen**

#### **Optimerungsansätze**:

- algorithmische / mathematische Optimierungen
- Wahl der Programmiersprache
- Compiler-spezifische Optimierungen
- Hardware-spezifische Optimierungen
- **Optimierungsziele** (*beispielshalber*):
	- Laufzeit
	- Speicherplatz
- Optimierter Code ist meistens…
	- aufwändiger zu schreiben
	- schwerer zu lesen
	- komplizierter zu testen

#### <span id="page-23-2"></span>**Optimierung der Fibonacci-Reihenfolge**

#### <span id="page-23-3"></span>**Basis-Fibonaccifunktion**

```
# include <stdint.h>
uint64 t fib1 ( uint64 t n ) {
```

```
if(n \leq 1) {
     return n ; // fib (0) = 0 , fib (1) = 1
 }
return fib1(n - 1) + fib1(n - 2);
```
sehr lange Laufzeit für  $n>40...$ 

#### <span id="page-24-0"></span>**Laufzeitklassen**

}

- (Komplexe) **Laufzeit** eines Algorithmus: *f*(*n*)
- $f(n)$  wächst vergleichbar zu einer "simplen" Funktion  $K(n)$ 
	- $K(n)$ :  ${\sf Laufzeitklasse}$  des Algorithmus
- **beste Optimierung**: Laufzeitklasse des Algorithmus ist entscheidend
	- andere Mikrooptimierungen sind zunächst **unnötig**

## <span id="page-24-1"></span>**Optimierung für kleine Eingabewerte**

- **schlechtere Laufzeitklassen** sind **möglicherweise schneller**
	- o konstante Faktoren und Offsets sind ausschlaggebend
- muss **individuell** getestet werden

## <span id="page-24-2"></span>**Fibonacci: Lineare Schleife statt Doppelter Rekursion**

```
uint64 t fib2 ( uint64 t n ) {
     if (n == 0) { // base case
         return 0;
     }
     if (n > 93) { // integers greater than 93 cannot be represented using
uint64_t
       return UINT64 MAX ;
     }
    uint64 t a = 0;
    uint64 t b = 1;
    uint64 t i = 1;
    for (i \ i < n ; i++) {
        uint64 t tmp = b ;
        b == a ;
        a = \text{tmp};
     }
```

```
 return b ;
```
}

## <span id="page-25-0"></span>**Fibonacci: Logarithmische Laufzeit mit Formel von Binet**

- $fib(n)=\frac{1}{\sqrt{5}}\left(\left(\frac{1+\sqrt{5}}{2}\right)^n-\right.$  $\left(\frac{1-\sqrt{5}}{2}\right)^n$  $\Big)$ 
	- **+**: Logarithmische Laufzeit
	- **-**: Fließkommazahlen mit begrenzten Nachkommastellen

## <span id="page-25-1"></span>**Fibonacci: Lookup-Table (LUT)**

- da nur die ersten 94 Fibonaccizahlen darstellbar sind, kann man diese vorberechnen und in einer LUT speichern
- der Algorithmus schlägt Werte einfach in LUT nach

```
// All 94 64 - bit fibonacci numbers ( n = 0 ,... ,93)
uint64 t lut[] = {0, 1,1, 2,3,5,8,13,21,34,55,89,144,233,377,
..., 7540113804746346429 ,12200160415121876738};
uint64 t fib3 (uint64 t n) {
    if (n > 93) {
        return UINT64_MAX;
     }
    return lut[n];
}
```
- **+**: schnellster Ansatz (*konstante Laufzeit*)
- -: deutliche Vergrößerung des Programms  $\rightarrow$  Speicherplatzprobleme

## <span id="page-25-2"></span>**Speicherplatzoptimierung: LUT verkleinern**

- Unterteilen der LUT in **Abschnitte**
	- **erste zwei Werte** jeden Abschnitts speichern
	- restliche Werte **dynamisch** zur Laufzeit berechnen
		- z.B. 6 Abschnitte mit je 16 Zahlen

```
# include < stdint .h >
```

```
// LUT for n = {0 ,16 ,32 ,48 ,64 ,80}
uint64 t lut0 [] = {0 ,987 ,2178309 ,4807526976 ,10610209857723 ,
23416728348467685};
```
*// LUT for n = {1 ,17 ,33 ,49 ,65 ,81}*

```
uint64 t lut1 [] = \{1, 1597, 3524578, 7778742049, 17167680177565,37889062373143906};
uint64 t fib4 ( uint64 t n ) {
     // case for numbers exceeding 64-bit limit
     if ( n > 93) {
       return UINT64 MAX ;
     }
     // calculate index in interval to find first 2 numbers of interval
    uint64 t index = n / 16;
    uint64 t a = lut0 [ index ];
    uint64 t b = lut1 [ index ];
     // get pos. of first fibonacci number in interval
    index *= 16; if ( index == n ) // if number is already saved, return it
         return a ;
     // calculate fibonacci number using standard loop
     index++;
    for (i \text{ index} < n ; \text{ index} ++) {
        uint64 t tmp = b ;
       b == a ;
        a = \text{tmp};
     }
     return b ;
}
```
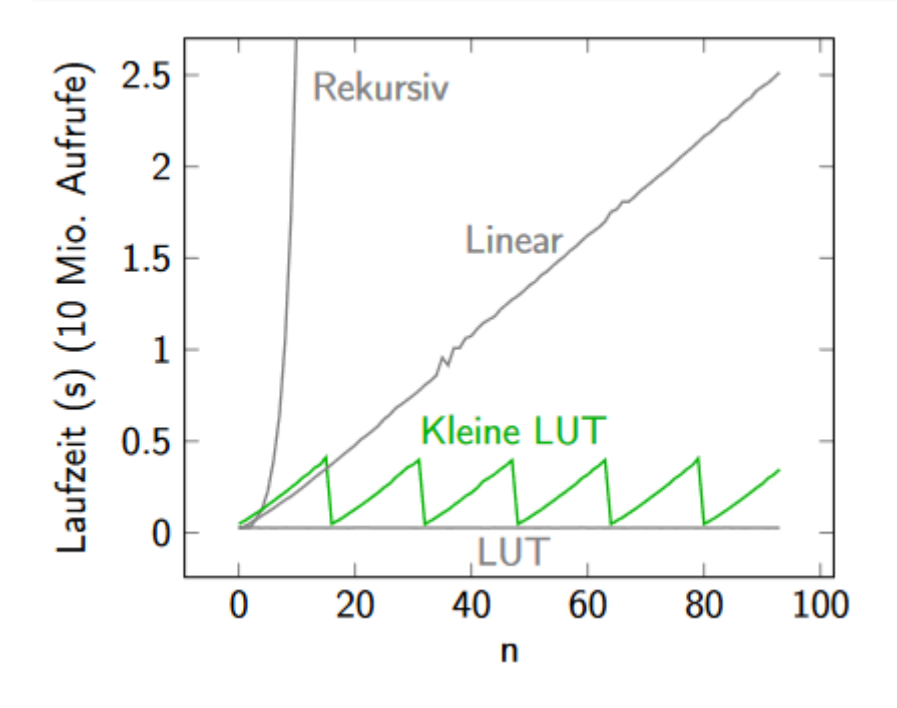

# <span id="page-27-0"></span>**Komplexe Datenstrukturen in C**

- **zusuammengesetzte Datentypen: Arrays, struct**
- union : Zugriff auf gleichen Speicherbereich über unterschiedliche Identifier
- **"Speicherobjekt" / "Objekt"**: Speicherbereich eines bestimmten Typs (*Variablen, Parameter etc.*)

#### <span id="page-27-1"></span>**sizeof -Operator**

- wird **wie eine Funktion** genutzt
- ermittelt die **Größe** des als Argument übergegebenen Datentyps in **Byte**
	- ermittelte Werte sind **plattformabhängig** (*Ausnahme: sizeof(char) == 1* )
- kann auch auf **Variablen** aufgerufen werden

```
size t size;
size = sizeof(char); // 1
size = sizeof(size_t); // 8
size = sizeof(void *); // 8
size t a = sizeof(size t);
size t b = sizeof(a);
// a == b, da 'a' vom Typ 'size_t' ist
```
# <span id="page-27-2"></span>**Alignment**

- Anforderung an **Ausrichtung der Speicheradresse** eines Objekts
	- **Speicheradresse** muss **Vielfaches** vom Alignment sein
	- **Größe eines Datentyps** ist **Vielfaches** des Alignments
		- bzw. Alignment muss **Teiler der Größe** sein
- **implementation-defined**: abhängig vom Compiler-Toolchain und Hardware
- **Beispiel:** int
	- **Größe**: 4 Byte
	- **Alignment** entweder 1, 2 oder 4 Byte (*üblicherweise 4*)
- **Beispiel**: char
	- **Größe**: 1 Byte
	- **Alignment**: 1 Byte

## <span id="page-27-3"></span>**Pointer**

**Pointer**: Adresse eines Speicherobjekts, "zeigt" auf das Objekt

- **Arrays**: zusammenhängender Speicherbereich, enthält Datenobjekte gleichen Typs direkt aufeinanderfolgend
	- Arrays können ebenfalls über Pointer genutzt Werden
- $\bullet$   $\sigma$ : nimmt Adresse eines Objekts
- $\bullet$   $\star$  : dereferenziert Pointer

```
int i = 0;
int* i ptr = \xii; // declare pointer variable of type int (int*) that points
to address of i (&i)
int i new = *i ptr; // deref. pointer, i new == i
```
## <span id="page-28-0"></span>**Pointerarithmetik**

- Pointerarithmetik geschieht immer mit dem **Vielfachen der Größe des Datentyps**
	- o z.B. bei Inkrementierung eines int\* s wird 4 darauf addiert

```
// Pointerarithmetik
int i = 0;int* i_ptr = &i; // 0x1234
i_ptr++; // 0x1238
i ptr -= 2; \frac{1}{2} // 0x1230 (undefined behavior, i ptr points to element
outside of array)
```
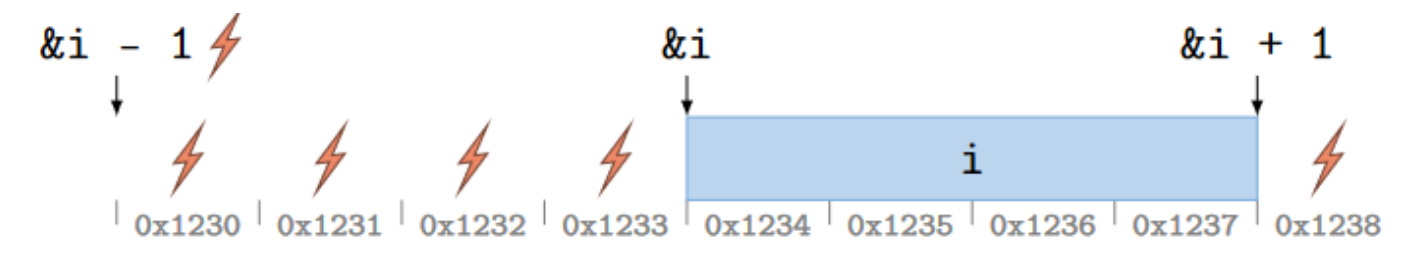

## <span id="page-28-1"></span>**Pointerarithmetik - Arraysubscript**

- $\bullet$   $[ptr[0] == *ptr]$ 
	- $o$  ptr =  $sptr[0]$
- $ptr[3] == *(ptr + 3)$ 
	- $o$   $ptr + 3 = 4ptr[3]$
- alte Syntax:  $ptr[index] == index[ptr]$
- valide Pointer zeigen immer auf ein Objekt, eine Stelle in einem Array oder an das Ende eines Arrays (dann nicht dereferenzierbar), andernfalls ist das Verhalten undefiniert!

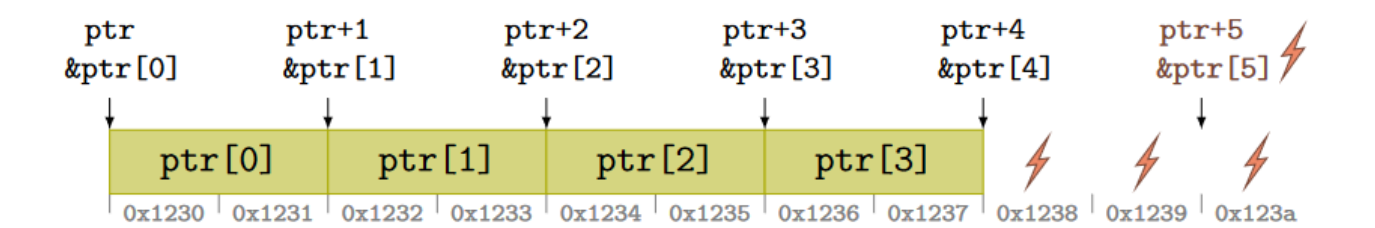

## <span id="page-29-0"></span>**void -Pointer und implizite Pointer-Casts**

- **(!)** void -Pointer **nicht** dereferenzierbar
- **Inkrementieren und Dekrementieren** eines **void-Pointers ist undefiniert**
- **Casting** zwischen  $\overline{void}$ -Pointer und Pointer eines anderen Typs ist *implizit*

```
int^* i ptr = \dots;void* v_ptr = i_ptr; // every pointer can become a void-pointer
int* i_ptr2 = v_ptr; // a void-pointer can become any pointer
int i = *v_ptr; // compiler error!
```
## <span id="page-29-1"></span>**Explizite Pointer-Casts**

- explizite Typumwandlung
- neuer Datentyp darf **kein strengeres Alignment** fordern
- Derefenzierung von umgewandelten Pointern ist **undefined behaviour** (*Ausnahme: char\** )
	- explizite Casts sollten daher vermieden werden

```
int^* i ptr = \dots;char* c_ptr = (char*) i_ptr; // zugriff möglich
short* s_ptr = (short*) i_ptr; // zugriff undefined
long* l_ptr = (long*) i_ptr; // cast undefined wegen strengeren alignment-
anforderungen von long
```
# <span id="page-29-2"></span>**Arrays**

- Speicherbereich mit **Datenobjekten gleichen Typs direkt aufeinanderfolgend**
- Zugriff: syntaktisch Analog zu Pointern (z.B. arr [0] oder \*arr )
- **Deklaration**:
	- o mit impliziter Größenangabe: int arr[3]
	- $\circ$  Deklaration + Definition in einem Statement mittels "Compound Literal":  $\int$ int arr[3] =  ${1, 2, 3}$
	- $\circ$  Verzicht auf explizite Größenangabe:  $\int$ int arr $[$ ] = {1,2,3}

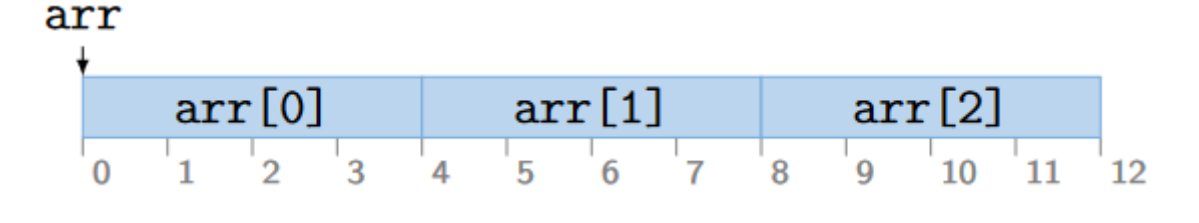

- **Bestimmung der Größe** eines Arrays mittels sizeof
	- (!) **gesamte Größe** muss durch **Elementgröße dividiert** werden

```
int arr[3] = \{1, 2, 3\};
size t arr len = sizeof(arr) / sizeof(arr[0]); // 12 / 4 = 3
```
#### $sizeof(arr[0]) = 4$  $size of (arr) = 12$

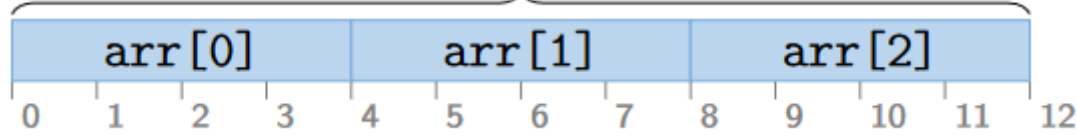

• Arrays mit variabler Größe: void func(size t size) { char buf[size]; }

## <span id="page-30-0"></span>**Arrays als Parameter**

```
// pointersyntax
void func ( int * arr , size_t arr_length ) { // sizeof(arr) ermittelt NICHT
größe des arrays!
    for ( size t i = 0; i < arr length ; i ++) {
        printf ( " \text{ } \text{*} d \ n " , arr [ i ]) ;
     }
}
int main ( void ) {
    int arr [3] = \{1, 2, 3\};
    func ( arr , sizeof ( arr ) / sizeof ( arr [0]) ) ;
     // ...
}
// arraysyntax
// parameter sind immer noch pointer!
void func1 ( int arr [ arr_length ] , size_t arr_length ) {
    for ( size t i = 0; i < arr length ; i ++) {
        printf ( " \text{ } & d \ n " , arr [ i ]) ;
     }
}
void func2 ( int arr [3]) { // sizeof(arr) würde immer noch größe des
pointers zurückgeben!
```

```
for ( size t i = 0; i < 3; i ++) {
        printf ( " % d \ n " , arr [ i ]) ;
     }
}
int main ( void ) {
    int arr [3] = \{1, 2, 3\};
    funcl ( arr , sizeof ( arr ) / sizeof ( arr [0]) ) ;
     func2 ( arr ) ; // ...
}
```
# <span id="page-31-0"></span>**Strings**

- repräsentiert als **char -Array**
	- **Länge implizit**: 0-Byte \0 als Terminal
- ASCII-Zeichensatz

#### str

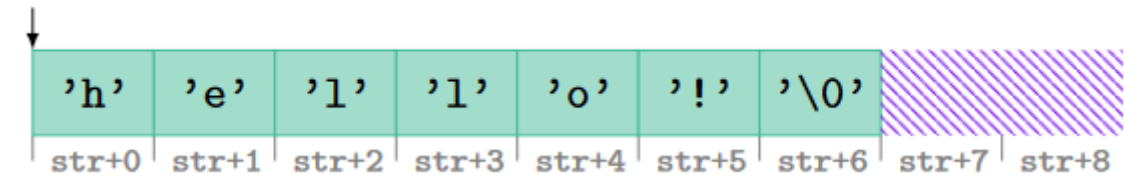

#### **Definitionsmöglichkeiten**:

- o Array mit explizitem Null-Byte:  $[char str[] = {'t', 'u', 'x', '\\ 0'};$
- o String-Literal mit implizitem Null-Byte: [char str[] = "tux"; (äquiv. zur vorherigen Variante)
- Pointer statt Array: char\* str = "tux"; (*String hier nicht modifizierbar, sollte als const char\* definiert werden!*)

#### <span id="page-31-1"></span>**struct s**

- **zusammengesetzter Datentyp** mit **Elementen verschiedenen Typs**
- Elemente liegen **aufeinanderfolgend** (*ggf. mit Padding, also kgV der Alignment-Anforderungen im Zusammenhang zur Deklarationsreihenfolge*) **im Speicher**

```
struct Penguin{
     int age;
     char* name;
}
struct Penguin1 { // size: 8
     int id; // 4
     unsigned char age; // 1
```

```
 char color; // 1
     // 2 byte padding...
     // 4 + 1 + 1 + 2 = 8
}
struct Penguin2 { // size: 12
    unsigned char age; // 1
     // 3 byte padding...
     int id; // 4
     char color; // 1
     // 3 byte padding...
     // 1 + 3 + 4 + 1 + 3 = 12
}
```
struct Penguin

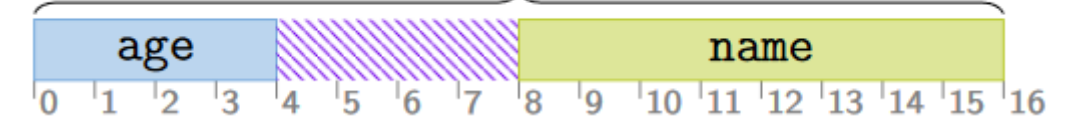

**Zugriff** direkt oder über einen Pointer

```
penguin.age = 0; // type of penguin is struct Penguin
penguin_ptr -> age = 0; // type of penguin_ptr is struct Penguin*
```
**Initialisierung** eines struct s über "Compound Literal" oder indem alle Werte auf null gesetzt werden

```
// compound literal
struct Penguin penguin1 = { .age = 0, .name = "Tux" };
struct Penguin penguin2 = { .age = 0 }; // impl. penguin2.name = NULL
struct Penguin penguin3 = { 0, "Tux" }; // festgelegte Reihenfolge
```
*// NULL*

struct Penguin penguin4 =  $\{ 0 \}$ ;

#### <span id="page-32-0"></span>**struct als Parameter**

- **by value** oder über **Pointer**
	- wenn struct by Value übergegeben wird und in der Funktion modifiziert wird, wird **nur die Kopie** modifiziert und nicht das eigentliche struct -Objekt

```
struct Penguin {
     char * name ;
     unsigned age ;
```

```
};
```

```
void print penguin name1 ( struct Penguin * penguin ) {
    printf ( " name : 8 s \nightharpoonup n " , penguin - > name ) ;
}
void print_penguin_name2 ( struct Penguin penguin ) {
    printf ( " name : 8 s \nightharpoonup n", penguin . name ) ;
}
int main ( void ) {
    struct Penguin penguin = \{ " tux ", 5 \};print penguin name1 (& penguin ) ;
    print penguin name2 ( penguin ) ;
}
```
## <span id="page-33-0"></span>**struct vs. union**

- union erlaubt Zugriff auf Speicherbereich mit unterschiedlichen Datentypen
	- sinnvoll, wenn von verschiedenen Datentypen **nur maximal einer** benutzt wird
	- Objekte können an **der selben Speicheradresse** gespeichert werden → Speicherplatz wird gespart
	- nur das **zuletzt geschriebene Element** wird gespeichert
- struct speichert immer **alle Elemente** an **aufeinanderfolgenden Adressen**
- **(!)** be**i anonymen struct s** und bei **anonymen union s** werden die Member zu Membern der übergeordneten Struktur

```
struct Penguin {
     struct {
         unsigned height ;
         unsigned age ;
         unsigned id ; // oops
     };
     char id [256]; // compiler error: attribute id already "defined"
};
```
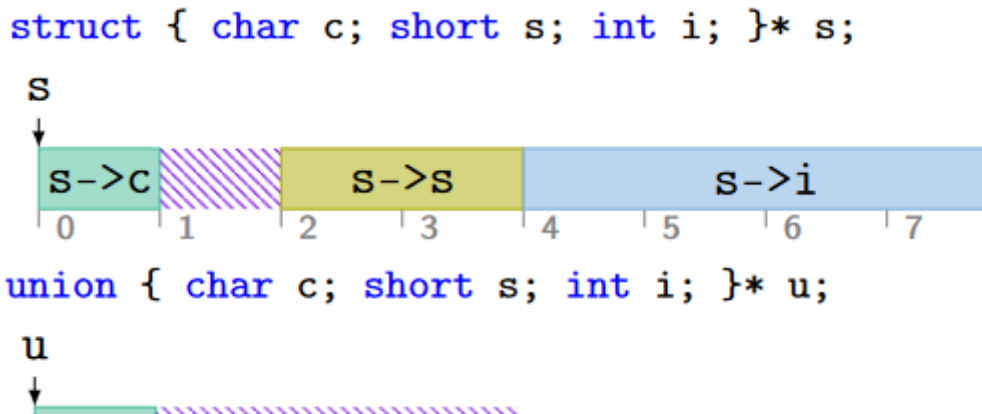

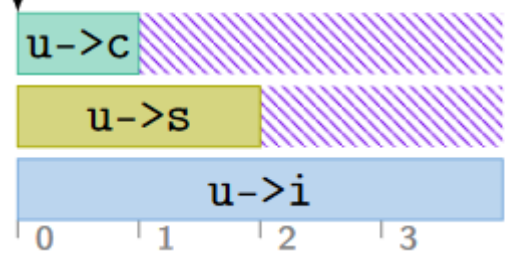

<span id="page-34-0"></span>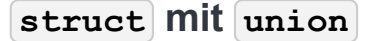

• Kombination mit struct mit Indikator für Gültigkeit der union-Elemente

```
struct Dimension { ... };
struct Shape {
   int shape kind; // 1 = circle, 2 = rect union {
        int circle radius;
        struct Dimension rect;
     };
};
struct Shape my circ = { .shape kind = 1, { .circle radius = 10 }};
```
#### <span id="page-34-1"></span>**union als Parameter**

• Zugriff syntaktisch analog zu struct

```
void f(union Number num){
     // Zugriff auf 'a' mit 'num.a'
}
void g(union Number* num){
     // Zugriff auf 'a' mit 'num->a'
}
```
# <span id="page-34-2"></span>**Mehrdimensionale Arrays**

```
unsigned matrix [3][4] = { { 1 , 2 , 3 , 4 } , { 5 , 6 , 7 , 8 } , { 9 , 10 , 11 , 12 }
};
for ( size t i = 0; i < sizeof ( matrix ) / sizeof (* matrix ) ; i ++) {
    for ( size t j = 0; j < sizeof ( matrix [ i ]) / sizeof (* matrix [ i ])
; \dot{7} ++) {
        printf ( " % u " , matrix [ i ][ j ]) ;
     }
}
printf ( " \setminus n " ) ;
// Auslassen der expliziten Größenangabe der "obersten Ebene":
unsigned matrix [] [4] = { { 1 , 2 , 3 , 4 } , { 5 , 6 , 7 , 8 } , { 9 , 10 , 11 , 12 }
};
```
# <span id="page-35-0"></span>**Speicherbereiche**

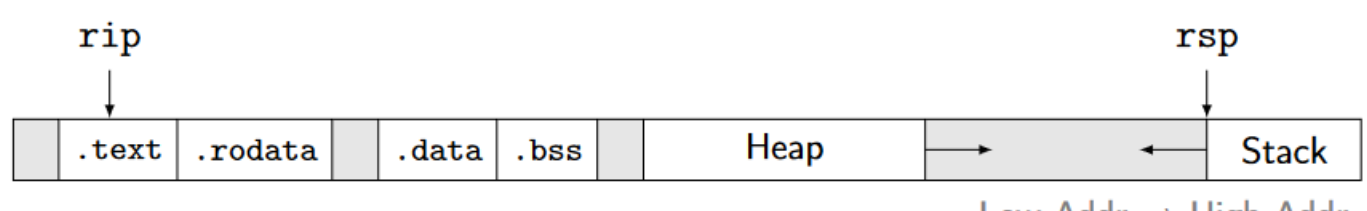

Low Addr  $\rightarrow$  High Addr

- .text : beinhaltet **Programmcode** (*read-only, executable*)
	- o rip zeigt auf den zunächst auszuführenden Befehl innerhalb des Codes
- .rodata : beinhaltet **globale konstante initialisierte Variablen** (*read-only*)
	- $\circ$  Z.B. const int i = 42; (*global*)
- .data : beinhaltet **globale initialisierte Variablen** (*read-write*)
	- $\circ$  **z.B.** int i = 42; (*global*)
- .bss : beinhaltet **globale Variablen**, die mit **0** initialisiert sind
	- (!) **nur globale Variablen** können so initialisiert werden, da die selbe Deklaration innerhalb einer Funktion der Variable einen **undefinierten** Wert zuweisen würde
	- z.B. int i; (*global*)

#### <span id="page-35-1"></span>**Stack vs. Heap**

- **Stack**:
	- für **kleine Datenmengen** (*zw. 8 und 16 MB in LP64*)
- wächst **von oben nach unten**
- **LIFO**
- enthält **lokale Variablen** einer Funktion
- **automatische Speicherfreigabe** (*Referenzen zu Elementen auf dem Stack dürfen nicht zurückgegeben werden*)
- **Heap**:
	- für **größere Datenmengen** (*z.B. Liste mit abstrakten Datentypen*)
	- **dynamische Allokation und Freigabe**, Größe in der Regel nur vom physisch vorhandenen Speicherplatz eingeschränkt
	- Allokationen **global verwendbar**

#### **Speicherverwaltung auf dem Heap**

- **Speicherallokation**:
	- o void\* malloc(size t size) und void\* calloc(size t nmemb, size t size) aus stdlib.h reservieren Speicher auf dem **Heap** und **müssen freigegeben werden**!
		- Pointer zeigt auf **Beginn des Speicherbereichs**
		- void<sup>\*</sup> alloca(size t size) reserviert Speicher auf dem Stack und muss nicht wieder freigegeben werden
	- **(!)** im Falle eines **Fehlers**: NULL -Pointer als Rückgabewert

#### **Speicherfreigabe**:

- **kein Garbage Collector**
- o void free(void\* ptr) aus stdlib.h
	- **(!)** nur **original** ptr von malloc bzw. calloc freen!
	- **(!)** nach free soll ptr nicht mehr für Speicherzugriffe bzw. Speicherverwaltung verwendet werden!

```
// Beispiel: Allokation auf dem Heap
char* p = malloc(256 * sizeof(char));
if ( p == NULL ) {
     // Behandlung von Fehler bei Speicherallokation
    abort();
}
// ... arbeite mit p
free(p);
```
- void\* realloc(void\* ptr, size t size) vergrößert / verkleinert bereits reservierter Speicher
	- alter Speicherbereich wird bei Erfolg automatisch freigegeben
- *Vergrößerung*: neue Daten uninitialisiert
- realloc(NULL, size) equiv. zu malloc(size)
- **(!)** im Falle eines **Fehlers**: NULL -Pointer als Rückgabewert und alter Speicherbereich wird **nicht** freigegeben
- void\* aligned\_alloc(size\_t alignment, size\_t size)
	- alignment muss **Zweierpotenz** sein
	- o size muss Vielfaches des alignment s sein

# **Effizientes Debugging**

• mittels -Wall und -Wextra

### **printf -Debugging**

- printf s sind gebuffert
	- $\circ$   $\lceil$  \n leert den Buffer
	- o fflush (stdout) leert ihn auch

#### **assert()**

- in assert.h
	- mit -DNDEBUG wird festgestellt, dass assert() als NOP funktioniert
	- o ansonsten wird das Programm abgebrochen, wenn assert() false zurückliefert
- **(!)** man soll **nie** annehmen, dass Assertions den Code abbrechen
	- o assert soll nur in der Testphase verwendet werden

# **Buffer Overflows**

- **Buffer** sind **ordinäre Speicherberieche** und sind in C notwendig
	- z.B. Nutzereingaben oder Daten ablegen etc.
- **Buffer Overflow**: Lese- bzw. Schreibzugriff außerhalb der Grenzen des Buffers
	- häufig auftretende Sicherheitslücke
	- *beispielhafter Angriff*: Überschreiben der Rücksprungadresse auf dem Stack
	- ermöglicht Sprünge zu beliebigen Funktionen im Programm

Overflow von nur einem Byte kann die Sicherheit beeinträchtigen

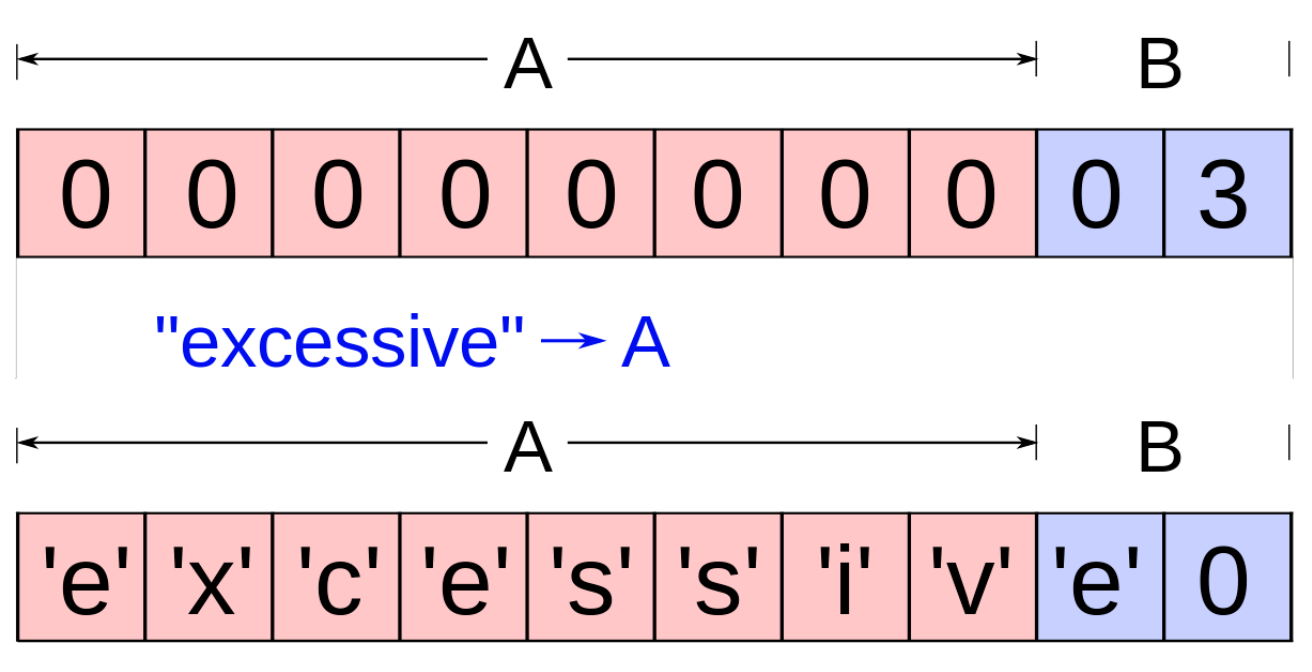

- A hat platz nur für 4  $char$  s (inkl.  $\setminus 0$ )
- strcpy() darf jedoch aufgerufen werden, der Code kompiliert noch (*obwohl die meisten Compiler den Overflow erkennen und davor warnen werden*) und wird ausgeführt
- **Die Bytes in B werden somit überschrieben**

# **Segmentation Fault**

- **Speicherschutzverletzung**, ausgelöst durch…
	- …schreibenden Zugriff auf read-only Daten
	- …Zugriff auf Daten mit fehlenden Berechtigungen (*z.B. Kernel-Daten als Benutzer*)
	- …NULL-Pointer-Dereferenzierung
	- …fehlerhafte Speicherzugriffe durch Verletzung der Calling Convention (*ASM*)
	- o etc.
- **Ansätze zur Vermeidung**:
	- **Pointer** vor Benutzung überprüfen (*z.B. auf NULL-Wert*)
		- Z.B. fopen gibt bei Fehler NULL zurück
	- Fehler bei Einhaltung der **Array-Grenzen**
		- Off-By-One Fehler (*Index beginnt bei 0 und endet bei*  $\boxed{a \text{rrLen} 1}$ )
		- **Hardcoding von Arraygrößen**
	- Beachtung des **Nullterminals** bei C-Strings überprüfen
		- Vergessen des Nullterminals
		- Speicher zu klein für Nullterminal

# **Inhärent Unsichere Funktionen**

- wenn möglich, Funktionen verwenden, die **Schutzmechanismen** erzwingen
	- o z.B. memcpy(void\* dest, const void\* src, size t n), die eine explizite Angabe der Datengröße n fordert
	- solche Schutzmechanismen sollte man auch in den eigenen Funktionen einbauen
- **C-Standardbibliothek bietet viele potentiell gefährliche Funktionen an**!
	- gets(char\* buf)
		- ab C11 nicht mehr Teil des Standards
		- liest Daten in  $\lceil \text{buf} \rceil$ , bis  $\lceil \text{EOF} \rceil$  oder  $\lceil \cdot \backslash \rceil$  erkannt wird
	- $o$   $\text{scant}()$ 
		- Angabe eines Format-Strings kann maximale Zeichen einschränken (*z.B. scanf("%5s", buf)* )
		- *Problem*: scanf("%s", buf) (*ohne Einschränkung*) ist weiterhin erlaubt
		- stattdessen sollte **immer** fgets(char\* dest, int n, FILE\* stream) verwendet werden
			- **höchstens** n 1 oder EOF bzw.  $\ln$  Zeichen werden eingelesen
			- String in <sub>dest</sub>) wird nullterminiert → Buffer-Overflows durch Nullterminal werden vermieden
	- o strcpy(char\* dest, const char\* src)
		- **Exercise Nullterminal von src**  $\blacksquare$  kopiert src nach dest, inklusive Nullterminal von src
		- $Problem:$   $size(src) > size(dest)$   $\rightarrow$  Buffer-Overflow
		- *bessere Alternative*: strncpy(char\* dest, const char\* src, size t n)
			- $\blacksquare$  n bestimmt, wie viele Bytes maximal kopiert werden
			- **Resultat ist nur nullterminiert, wenn ein Nullterminal in den n Bytes von src existiert!**
				- Z.B. char d[3]; char\* s = {'1','2','3'}
				- $\blacksquare$  strncpy(d,s,3) ergibt  $d = \{ '1', '2', '3' \}$
	- $\circ$  printf(buf), wobei buf User-Input enthält
		- $\blacksquare$  da der Inhalt von  $\text{buf}$  aufgrund des Einlesens mit  $\text{scanf}$  durch den Nutzer frei wählbar ist, kann dieser dort auch Format Specifier wie [8s], [8d], etc. angeben
		- **Printf** wird diese Format Specifier dann wie üblich interpretieren und als Konsequenz evtl. den Inhalt von Registern- und/oder des Stack-Speichers ausgeben

# **Überprüfung von malloc()**

- Rückgabewert von malloc() bei Fehler ist NULL-Pointer
- Derferenzierung des NULL-Pointers ist undefiniertes Verhalten
- *Vermeidung*: immer überprüfen, ob malloc() NULL zurückgibt

# **Format String Injection**

- printf() benutzt pro Format Specifier einen Parameter
- Parameter sind laut Calling Convention automatisch **immer die Register und danach der Stack**
	- bei **Einlesen von Format Specifiern** werden **Register / Stack als Parameter interpretiert**
		- User kann somit **Speicher mit %x , %s etc. leaken** oder mit **%n schreiben**
- Vermeidung: Kombinieren der printf -Aufrufe und Benutzung eines Formatstrings:  $[printf("Hello %s! \n', but)]$

# **Memory Leak**

- angeforderter Speicher wird nicht freigegeben
- in größeren Programmen kann es dazu führen, dass der Speicherbedarf unkontrolliert wächst
- Vermeidung: Freigabe von unbenötigtem Speicher durch free vor return -Statements
	- *Ausnahme*: Rückgabe von heapalloziertem Speicher (*Rückgabe von Pointer durch malloc oder calloc , da man diesen vllt. später noch braucht*)

# **Use After Free und Double Free**

**undefiniertes Verhalten**

```
if (! strlen ( buf ) ) {
    printf ( " You didn 't enter your name !\; \; \rangle ;
     return 1;
} else if ( strlen ( buf ) > 20) {
    printf ( " You have a really long name , \frac{1}{3} s !\ n " , buf ) ;
     free ( buf ) ;
}
// buf gets used after being freed -> use after free
printf ( " Thank you for introducing yourself , \frac{1}{2} s !\ n " , buf ) ;
// buf gets freed again -> double free
free ( buf ) ;
```
# **Undefined Behavior**

#### **Programm weicht vom C-Standard ab**

- Dereferenzierung von Nullpointer
- Double Free
- Use after Free
- Lesen uninitialisierter Variablen
- **Signed (!)** Integer Overflow
- Shift um Länge eines Integerwerts (*oder mehr oder negativ*)
- o Flushen eines Inputstreams, z.B. fflush (stdin)
- Fehler bei Pointercasts (*meist unnötig/obsolet*)
- *etc…*

# **Vermeidung von Fehlern - Sanitizer**

- **Sanitizer** in GCC können über Compilerflags aktiviert werden
	- o **-fsanitize=address** für Buffer Overflows und Dangling Pointer
	- -fsanitize=leak für Memory Leaks
	- -fsanitize=undefined für Undefined Behavior
- **Nachteile** der Verwendung von Sanitizer:
	- erschwert Debugging mit anderen Tools
	- Performanz des Programms wird deutlich verringert
	- Compiler erkennt bei Weitem nicht alle Fehler
	- funktioniert mit handgeschriebenem Assembly nicht

# **Kommandozeilenargumente in C**

- int argc und char\*\* argv
	- werden bei Programmstart mit Argumenten, die dem Programm übergegeben werden, gefüllt (Start durch Terminal → Kommandozeilenargumente)
- argv : Kommandozeile, an Leerzeichen aufgetrennt
- argc: Länge des Arrays argv
	- *Ausnahme*: zwischen "" wird **nicht** getrennt
- **keine besondere Bedeutung für**  $\overline{-...}$ 
	- *dazu*: [getopt](https://man7.org/linux/man-pages/man3/getopt.3.html)
		- $\blacksquare$  wenn  $\sqrt{\text{getopt}}$  auf eine Option trifft, die nicht im  $\sqrt{\text{optstring}}$  spezifiziert wurde, wird der character '?' zurückgegeben
- dieser und alle anderen Rückgaben außer dem Charakter der Option führen in den *default case* und damit zum Ausdrucken einer *Fehlernachricht* und vorzeitigem Beenden mit einem Fehlercode
- strtol : *Parsen von Zahlen aus Strings*
	- \*\*endptr zeigt nach Ausführung auf das erste Zeichen, das nicht konvertiert werden konnte
	- wenn das gesamte Argument aus konvertierbaren Zeichen bestand, zeigt daher <sup>\*\*</sup>endptr auf das letzte Zeichen des übergebenen Strings - das Nullbyte das hinter dem String abgelegt wird  $\rightarrow$  [\*strtol\_err == '\0' ] gilt, um zu prüfen, dass das Argument für Option n eine Ganzzahl ist

```
#include <stdio.h>
```

```
int main(int argc, char** argv){
   for(int i = 0; i < argc; i++){
        printf(";%s;\n", argv[i]);
     }
     return 0;
}
$ ./myprog.o -o filename -g
;./myprog.o;
; -\circ;;filename;
; -g;$ ./myprog.o -n "Hallo Welt"
;./myprog.o;
; -n;;Hallo Welt;
```
# **System V Application Binary Interface**

- **Application Binary Interface (ABI)**: Schnittstelle eines Software-Moduls auf Maschinencodeebene (*z.B. Funktion oder Betriebssystem*)
	- Datentypen (*Größe, Alignment, Layout*)
	- **Calling Convention**
		- **Ort der Funktionsparameter**
		- Ort der Rückgabewerte
		- welche Register gesichert bzw. verändert / überschrieben werden dürfen
	- o Speicherstruktur

Betriebssystemschnittstelle

#### **Registertypen**

- Callee-Saved Register (*speichern z.B. Variablen über Funktionsaufrufe*)
	- gehören aufrufender Funktion
	- müssen vom callee gesichert werden
	- nach Funktionsende unverändert
	- $\circ$   $rbx$ ,  $rbp$ ,  $r12 r15$ ,  $rsp$
- Temporäre / Caller-Saved Register
	- gehören aufgerufener Funktion
	- dürfen frei verwendet werden
	- nach Funktionsende undefiniert

```
rax, rcx, rdx, rsi, rdi, r8 - r11
```
#### myfun:

```
 push rbx
 mov rbx, [rdi]
 ...
 pop rbx
 ret
```
### **Stack-Alignment**

- Calling Convention stellt **Anforderung an Stack-Alignment**
	- **16-Byte-Alignment** vor einem Funktionsaufruf ( *rsp % 16 == 0 , bzw. die letzten 4 bit der Adresse sind 0*)
	- call legt weitere 8 Byte auf den Stack  $\rightarrow$  um 8 Byte verschoben ( $\boxed{rsp \; * \; 16 \; = \; 8}$ )
- bevor man eine weitere Funktion aufrufen kann, **muss man das Stack Alignment wiederherstellen** (z.B. mit sub oder push)

```
myfun:
   push rbx
   mov rbx, [rdi]
   ...
   call do_sth
   add rax, rbx
   pop rbx
   ret
```
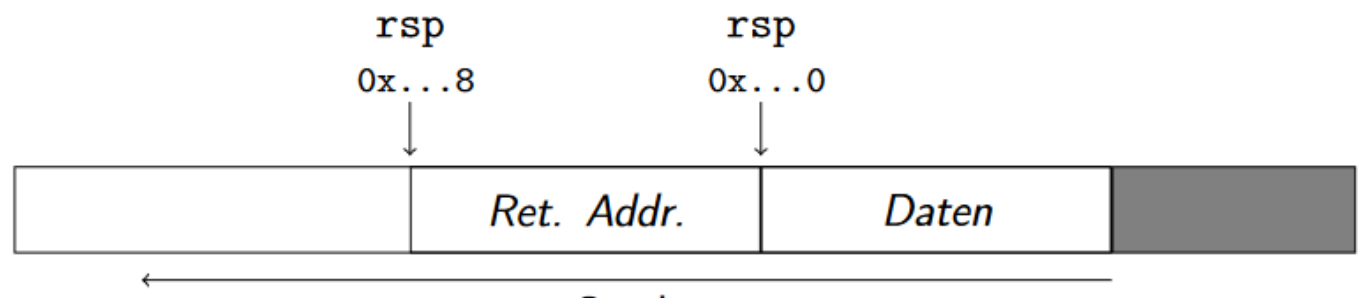

## **Stack**

### **Struct-Layout**

- wie sind Felder eines struct s im Speicher angeordnet?
	- abhängig von **Reihenfolge und Alignment der Felder**
	- **Padding**, um Alignment der Felder sicherzustellen
	- o Alignment des struct s ist das seines Felds mit dem größten Alignment
	- Größe des  $\overline{\text{struct}}$ s ist ein Vielfaches davon  $\rightarrow$  Padding am Ende

#### **Structs als Funktionsparameter**

- wie werden struct s als Funktionsparameter übergeben?
	- größer als 16 Byte oder Felder, die nicht aligned sind? → über dem Stack
	- *sonst*:
		- Aufteilen in max. 2 Teile mit jeweils 64 bit
		- $\blacksquare$  diese werden als  $\boxed{\text{int}}$ -Parameter behandelt
		- mehrere benachbarte Felder können zusammengefasst werden

```
//2 64-Bit Integer (16 Byte)
void func(struct { uint64 t a; uint64 t b; } param);
// a -> rdi, b -> rsi
// 2 32-Bit Integer (8 Byte)
void func(struct { uint32 t a; uint32 t b; } param);
// a -> rdi[31:0], b -> rdi[63:32]
// mehrere zusammengefasste Felder (12 Byte)
void func(struct { uint16 t a; uint16 t b; uint8 t c; } param);
// a -> rdi[15:0], b -> rdi[31:16], c -> rdi[39:32]
// struct größer als 16 Byte (24 Byte)
```
void func(struct { uint64 t a; uint64 t b; uint64 t c; } param); *// a -> [rsp], b -> [rsp + 8], c -> [rsp + 16]*

### **Structs als Rückgabewerte**

- Ort **wie bei Parameterübergabe** bestimmt
- Register: rax für ersten 64 Bit, rdx für die zweiten 64 Bit
- **Stack**:
	- Caller reserviert ausreichend Speicher
	- $\circ$  Pointer darauf wird "verdeckt" in  $r \, \mathrm{d} i$  übergeben
	- $\circ$  Funktion gibt Pointer in  $\lceil \text{rax} \rceil$  zurück

```
struct ComputeRes { uint64 t a, b, c; };
struct ComputeRes compute(int param);
// verhält sich wie:
struct ComputeRes* compute(struct ComputeRes* retval, int param);
```
# **Calling Convention: Zusammenfassung**

- **Parameter**: rdi, rsi, rdx, rcx, r8, r9, Stack
- **Rückgabewert**: rax, rdx (bei 128-bit)
- **Callee-Saved**: rbx, rbp, rsp, r12 r15
	- *gleicher Wert nach Funktionsende, ggf. sichern und wiederherstellen*
- **Caller-Saved**:  $\lceil \text{rax}, \text{rcx}, \text{rdx}, \text{rsi}, \text{rdi}, \text{r8 r11} \rceil$ 
	- *frei verwendbar, Wert nach Funktionsende unbekannt*

# **Fixkommazahlen / Festkommazahlen**

- Aufteilung der Bits in **Vor- und Nachkommastellen**
	- z.B. 16.16: 0000000000000000.0000000000000000 (*Vorkommastellen, dann Nachkommastellen*)
- Gewicht der Bits ab Komma:  $2^{-1}, 2^{-2}, 2^{-3}...$ 
	- z.B. 00000000001101.11010000000000
		- $V$ orkommastellen:  $1101_2 = 13_{10}$
		- $\textit{Nachkommastellen: } 2^{-1} + 2^{-2} + 2^{-4} = 0.5 + 0.25 + 0.0625 = 0.8125$
		- insgesamt:  $13.8125_{\text{10}}$

#### **Fixkommazahlarithmetik**

**Addition und Subtraktion**:

- **Komma** muss an **gleicher Stelle** sein (*Anzahl der Nachkommastellen ist gleich*), ansonsten nichts besonderes notwendig
- **Multiplikation und Division**:
	- beim Multiplizieren zweier Fixkommazahlen **addieren sich die Kommapositionen**
		- **z.B.**  $\boxed{110.100 \times 1110.11 = 1011111.11100}$  (3.3 \* 4.2 = 7.5)
	- **Shifts** sind notwendig, um das Ergebnis wieder in das richtige Format zu bringen
	- **Division** ist lediglich **Multiplikation mit Kehrwert**
- *bei Overflows muss geachtet werden*

# **Fließkommazahlen**

- **Warum?**
	- Größe ist vom Anfang an fix
		- was, wenn man sehr große und sehr kleine Zahlen speichern möchte?
		- z.B.  $2^{29}$  und  $2^{-30} \to$  30 Vorkommastellen und 30 Nachkommastellen notwendig  $\to$  60-bit lange Zahl, wo man evtl. nur das oberste bzw. unterste Bit benötigt
	- o teils unnötiger Speicherverbrauch

### **Aufbau**

- S | EEEEEEEE | MMMMMMMMMMMMMMMMMMMMMMM
- **Exponentenschreibweise**
	- **Sign Bit S** : 0 wenn positiv, 1 wenn negativ
	- **Exponent E** : um wie viele Stellen shiften wir?
	- **Mantisse M** : Kommazahl
- *Vorteile*:
	- **feste Anzahl** an signifikanten Stellen
	- **größerer Wertebereich** als Fixkommazahlen
- *Konsequenz*: höhere Genauigkeit bei kleinen Zahlen
- $x=(-1)^S\cdot M_2\cdot 2^{Exp-Bias}$

### **Genauerer Aufbau**

- *Normalisiert*:  $1 \leq$  Mantisse  $\leq 2$
- führende Eins **nicht abgespeichert** (*es liegt immer eine Eins vor der Mantisse*)
- Exponent (gespeichert) = Exponent (real) + Bias: *negative Exponente werden nicht im Zweierkomplement gespeichert*
- **Bias** statt Zweierkomplement (*immer positiv*)
- **Lexikographischer Vergleich** statt Subtraktion und Vergleich mit 0 (*Fließkommazahlen werden als vorzeichenbehaftete Zahlen verglichen*)
- theoretisch **weniger Operationen**

#### **Datentypen: float und double**

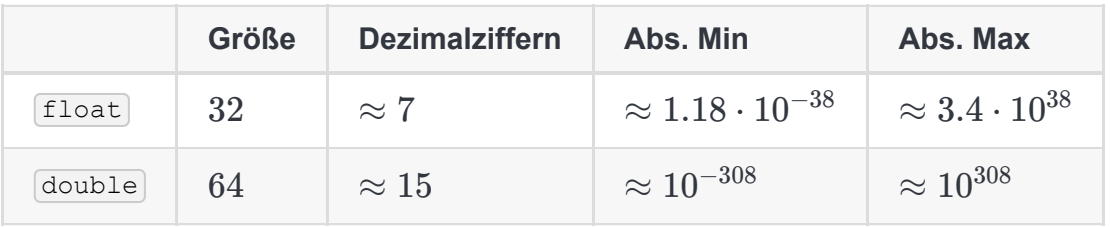

- $\bullet$   $[float]:$ 
	- **Exponent**: 8
	- **Mantisse**: 23
	- **Bias**: 127
- **Bias** double :
	- **Exponent**: 11
	- **Mantisse**: 52
	- **Bias**: 1023

### **[Konvertierung](http://sandbox.mc.edu/~bennet/cs110/flt/ftod.html) zu einer Fließkommazahl und umgekehrt**

- *Beispiel*: 37.75
	- *Konvertierung zu einer Fixkommazahl*: 100101.11
	- *Komma so weit verschieben, sodass nur noch eine 1 vor dem Komma steht*: 1.0010111
	- *Nachkommastellen der Fixkommazahl = Mantisse; Sign-Bit setzen, falls Zahl negativ; Anz. Rechtsshifts + Bias = Exponent*: 0 10000100 00101110000000000000000
- *Beispiel*: 0 10000100 01010000000000000000000
	- Exponent (*132*) Bias (*127*) = 5
	- Mantisse (*1.0101 in Binär*) = 1.3125 im Dezimalsystem
	- Somit ergibt sich die Zahl 42 (*um auf die Zahl 42 zu kommen, wird 1.3125 x 2^5 gerechnet*)

### **Addition und Subtraktion von Fließkommazahlen**

- **kleinere** Wert muss auf den selben Exponenten wie der **größere** Wert gebracht werden (*denormalisieren der kleinen Zahl*)
- **Mantissen** können wie reguläre Zahlen **addiert bzw. subtrahiert** werden

Mantisse wird entsprechend der Genauigkeit gerundet → Ergebnis normalisieren (Mantisse soll *Wert zwischen 1 und 2 repräsentieren*)

### **Multiplikation und Divison von Fließkommazahlen**

- **Exponenten** addieren bzw. subtrahieren
- **Mantissen** multiplizieren bzw. dividieren (*führende Eins beachten*)
- Mantisse wird entsprechend der Genauigkeit gerundet → Ergebnis normalisieren

### **Probleme bei Genauigkeit**

- **Rundung**: da Fließkommazahlen nur beschränkte Genauigkeit haben, muss entsprechend gerundet werden
	- *verschiedene Modi*: "round to nearest, ties to even" (*runde Zahl zum nächst liegenden abspeicherbaren Wert oder zum nächsten geraden Wert wenn die Zahl genau dazwischen liegt*)…
- **Absorption**: Addition bzw. Subtraktion von sehr großer und sehr kleiner Zahl
	- *keine Veränderung der großen Zahl* wegen Rundung
	- $\circ$  Z.B.  $\boxed{1000000.00f + 0.01f = 1000000.00f}$
- **Auslöschung**: Subtraktion großer ähnlicher Zahlen
	- Subtraktion verstärkt Rundungsfehler
	- z.B. 1000000.1f − 1000000.0f = 0.125f != .1f , weil 1000000.1f tatsächlich als 1000000.125 dargestellt wird
- **Regeln**: Arithmetische Operationen sind **weder assoziativ, noch distributiv**
	- $0 \left( (x + y) + z \right) = x + (y + z)$
	- $0 \left( (x * y) * z \right) = x * (y * z)$
	- $0 \left[ x * (y + z) \right] = (x * y) + (x * z)$
- **(!)** -ffast-math ( -Ofast ) in GCC **ignoriert diese** zwecks Geschwindigkeit

### **Denormale / Subnormale Zahlen**

- wegen der 1 vor der Mantisse können einige Zahlen nicht dargestellt werden (*Zahlen deren Exponent kleiner ist, als eine normalisierte Darstellung zulassen würde*)
	- z.B. single precision:  $1.0_{2} * 2^{-127}$  (Exp. kann bei single precision keinen Wert kleiner als -126 *annehmen*)
	- denormalisiert:  $0.1_2*2^{-126}$  (Exp. hat speziellen Wert, damit erkannt wird, dass es sich um eine *denormalisierte Zahl handelt: alle Bits 0*)
	- *implizite 1 wird zur impliziten 0*
- wenn Exponent und Mantisse 0 sind, handelt es sich um 0

### **Null mit Vorzeichen**

- **Null**: Exponent und Mantisse haben alle Bits 0
- $\mathop{\mathsf{Sign}\text{-} \text{Bit}}$   $\mathop{\mathsf{kann}\text{-} \text{gesetzt werden}: \pm0$  möglich
	- allgemein  $x + 0 = x$ , aber  $-0 + 0 = 0$  für  $x = -0$

## **Unendlich / Infinity**

- wenn alle Bits in **Exponent 1** und alle Bits in **Mantisse 0**: *Unendlich*
	- *je nach Sign-Bit*: ±∞
- Ergebnis bei der **Division einer Zahl durch 0** (A*usnahme:*  $0/0 = NaN$  *und*  $\infty \infty = NaN$ )

## **Not A Number / NaN**

- wenn alle Bits in  $\sf{Exponent~1}$  und  $\sf{Mantisse} \neq 0$ :  $\sf{NaN}$ 
	- Sign-Bit irrelevant,  $-NaN$  existiert nicht
- bei **undefinierten Operationen**, z.B. Teilen von 0 durch 0 oder Subtraktion von Infinity und Infinity
- jede Operation mit NaN ergibt NaN
- jeder Vergleich mit NaN ist $[{\scriptstyle \texttt{false}}]$ , außer  $\neq$

### **Weitere Floating Point Formate**

- 16-Bit half precision /  $h$ alf
	- $\circ$   $\left[ \text{s}$  | EEEEE | MMMMMMMMMM $\left( 1/5/10\right)$
- Brain Floating Point / bfloat
	- $\circ$   $\boxed{\text{s}}$  | EEEEEEEE | MMMMMMM $\boxed{(1 / 8 / 7)}$
- Extended Formate

# **Fließ- und Fixkommazahlen: Zusammenfassung**

- **Fließkommazahlen**:
	- **Großer Wertebereich** bei **weniger Speicherplatzverbrauch**
	- **Ungenauigkeiten** durch **Rundung** (*Absorption, Auslöschung*)
	- **Arithmetik** nicht trivial
- **Fixkommazahlen**:
	- **Schnelle Arithmetik**
	- **Gleichbleibende Genauigkeit** im gesamten Wertebereich
	- **Kommaposition fest** → **Hoher Speicherplatzverbrauch** bei **großen Wertebereichen**

# **Streaming SIMD Extensions (SSE)**

SIMD Erweiterung für x86-Prozessore

### **SSE Register**

- $\bullet$  16 weitere Register:  $xmm0$  bis  $xmm15$ 
	- **128-bit** groß, können z.B. 4 32-bit Werte speichern
	- für **skalare Berechnungen** sind nur die unteren 32 bzw. 64 Bit von Relevanz
- xmm -Registern verwendbar für **Floating-Point-Berechnungen**

### **Konstanten**

- 0 kann mit pxor dst, src genutzt werden (*wobei dst == src* )
- **Floating-Point Konstanten** können aus dem Speicher (z.B. . rodata) mit movss dst, src (*move single precision float*) geladen werden
	- $\circ$  Z.B.  $[\text{moves xmm0, [rip + .Lconstx}]]$
- Moves sind zwischen General-Purpose und xmm-Registern mit movd / movq möglich
	- keine Konvertierung!  $\rightarrow$  Werte werden Bit für Bit zw. Registern ausgetauscht
	- gut für Bitmanipulationen

### **Arithmetik**

- **Namenskonvention bei Instruktionen**: [ss] für Scalar Single, [sd] für Scalar Double (ss nicht mit *sd anwendbar*)
- Addition: addss dst, src
	- o [src]: Register und Speicher erlaubt
	- o untere 32 bit für Addition mit addss verwendet
- **· Subtraktion**: subss dst, src
	- *analog zur Addition*
- **Division**: divss dst, src
	- $\circ$  Operanden werden im Vergleich zu div nicht implizit gefolgert, sondern werden explizit angegeben
- **Multiplikation**: mulss dst, src
	- *analog zur Division*
- *Konstanter Divisor*: Multiplikation mit **Kehrwert** bevorzugen

### **Vergleiche**

- ucomiss op1, op2 : skalarer Vergleich zweier Floating-Point Werte
	- untersten single precision Floats werden verglichen
- **Flags** werden in **Abhängigkeit des Ergebnisses** gesetzt
	- o ermöglicht Sprünge mit jcc
	- **aber**: Condition Codes für **vorzeichenlose** Vergleiche

```
cmpFloat :
    ucomiss xmm1 , xmm0
     jp _Lunordered ; xmm0 or xmm1 NaN
     jb _Llesser ; xmm1 < xmm0
     ja _Lgreater ; xmm1 > xmm0
     je _Lequal ; xmm1 == xmm0
```
• ist einer der Operanden NaN, wird dies mit  $j_p$  oder  $j_{np}$  behandelt

# Codeeispiel ( $func \rightarrow 1/x$ )

```
#include <stdio.h>
extern float func(float x);
int main(int argc, char **argv){
   float res = func(2.0);
   printf("Result: %f\n", res);
    return 0;
}
.intel_syntax noprefix
.global func
.text
func:
    mov r8, 1
    cvtsi2ss xmm1, r8
    divss xmm1, xmm0
    movss xmm0, xmm1
```

```
 ret
```
#### **Erweiterte Calling Convention**

- vermeiden, dass in General Purpose Register die Floating Point Argumente übergeben werden
- **Float-Rückgabewert**: xmm0
- Float-Argumente:  $x_{mm0} \rightarrow x_{mm7}$  (*weitere auf Stack*)
- **(!) alle Register sind caller-saved / temporär**

*bei Kombinationen von FP und int/ptr-Argumente*: **separate Durchnummerierung** der Register

```
 float fn(int, float, char*, float);
// xmm0 edi xmm0 rsi xmm1
ex:
    mov rdi, 1
    movss xmm0, [rip + .Lconstx]
    mov rs1, 2
    movss xmm1, [rip + .Lconsty]
    call fn
     ...
```
# **SIMD - SSE**

- **Konzept**: parallele Verarbeitung von Daten ohne Threading
- **bisher SISD (Single Instruction Single Data)**
	- Instruktion arbeitet auf *Daten bestimmter Länge* (byte → qword)
	- *Verarbeiten eines Arrays*: Iterieren über Speicherbereich
	- z.B. Addition zweier Vektoren (*Arrays mit Elementen eines bestimmten Typs*)

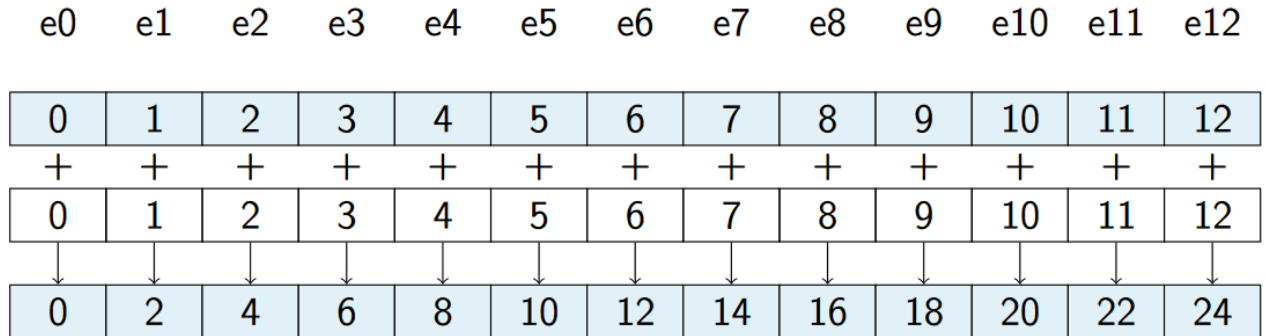

#### **SIMD - Single Instruction Multiple Data(stream)**

- **Nachteil SISD**: hohe Sprunganzahl, viele Rechenoperationen
- Lösung: **Vektorisierung**
	- Anwendung der selben Instruktion auf einen ganzen Satz aus Datenobjekten
	- eingeführt durch SSE-Befehle für Vektorverarbeitung
	- dafür werden 128-bit XMM-Register verwendet

#### **SSE-Instruktionen für SIMD**

- **neue Instruktionen** für **parallele Datenverarbeitung**, die auf ganze XMM-Register **zur gleichen Zeit** arbeiten
- **keine Speicher-zu-Speicher** Operationen
- **unterschiedliche Stufen** der SSE-Erweiterung (*auf modernen CPUs immer SSE2 verfügbar*)
- **gesonderte Befehle** für Integer- und Floating-Point-Berechnung
	- <sup>o</sup> "Packed (P)" keine einheitliche Position für Int und Float ( ADDPD) / PADDD)
	- **kein Effekt auf nebenstehende Daten** im XMM-Register (*keine Überlaufe von einer Addition im Befehl zur nächsten, etc.*)
	- **Ziel** i.d.R. XMM-Register
- ideal ist es wenn die Daten, welche mittels SIMD verarbeitet werden sollen, **nebeneinander im Speicher liegen**
	- es ist natürlich durchaus möglich ein XMM-Register aus **unterschiedlichen Quellen** zu füllen
	- allerdings ist es umso besser, **je weniger teure Speicher und Schiebeoperationen** dafür nötig sind.

### **Integer-Instruktionen**

- PADDD xmm1, xmm2/m128 (*ADD Packed Integer DWORD*)
	- addiert 4 DWORD-Integer auf 4 andere DWORD-Integer (*32-bit*)
- PADDB xmm1, xmm2/m128 (*ADD Packed Integer BYTE*)
	- addiert 16 BYTE-Integer auf 16 andere BYTE-Integer (*8-bit*)
- PADDQ xmm1, xmm2/m128 (*ADD Packed Integer QWORD*)
	- addiert 2 QWORD-Integer auf 2 andere QWORD-Integer (*64-bit*)

### **Vektoraddition: 32- und 64-bit**

PADDD (*jeder Kasten ist 32-bit groß* → *es können 4 Werte zur selben Zeit addiert werden*)

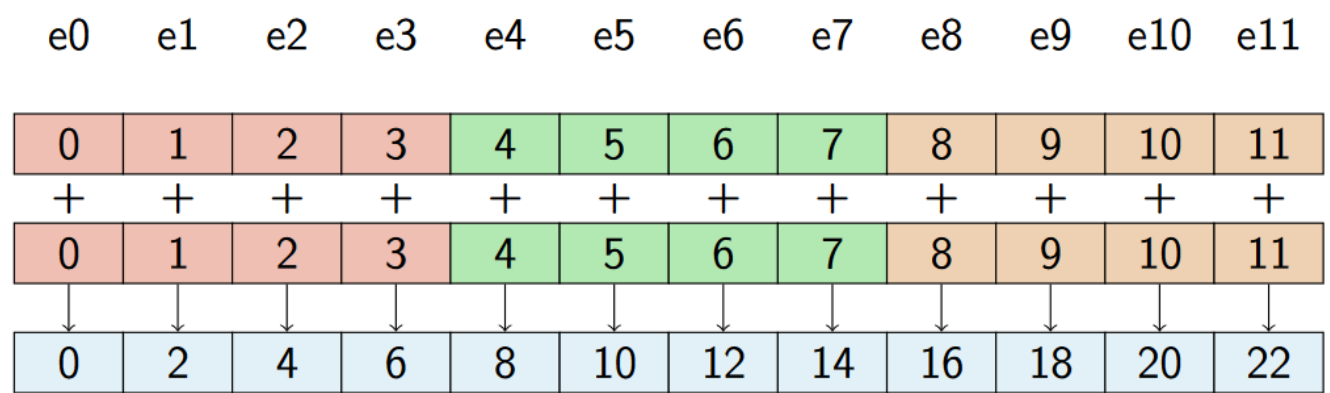

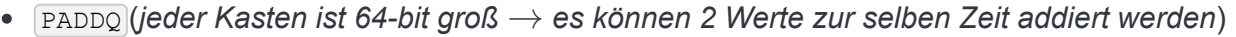

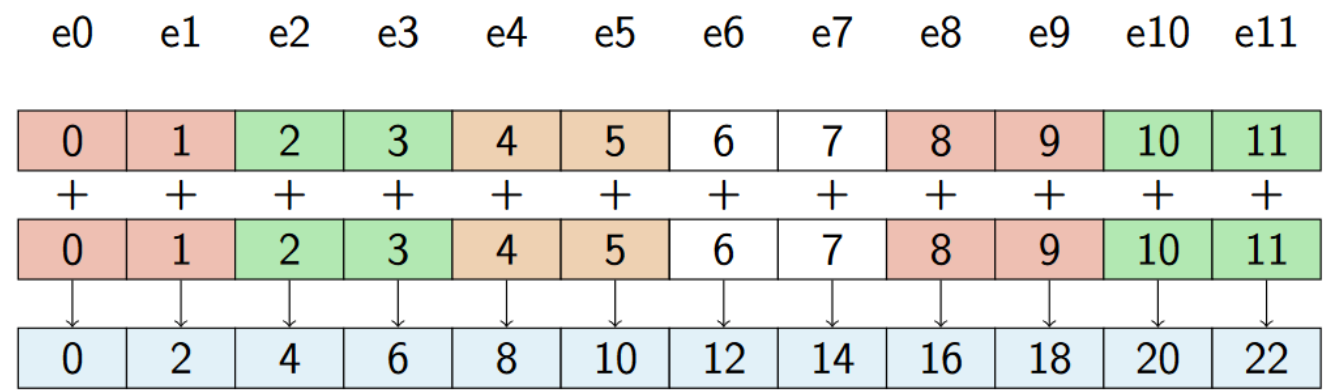

#### **Inkrementieren eines Elements mittels SIMD**

```
; void add_one(int x[4])
add_one:
    mov eax, 1
    movd xmm0, eax
    pshufd xmm0, xmm0, 0x00
    movdqu xmm1, [rdi]
    paddd xmm1, xmm0
    movdqu [rdi], xmm1
     ret
```
- MOVD kopiert DWORD aus EAX in XMM0
- PSHUFD kopiert den niedrigsten DWORD in XMM0 mittels der Maske 0x00 in die drei höherwertigen DWORD in XMM0
	- $[0, 0, 0, 1] \rightarrow [1, 1, 1, 1]$
- MOVDQU lädt 4 Integer aus dem Speicher ab RDI in XMM1  $\bullet$
- PADDD addiert 4 Integer aus XMM0 auf XMM1
- MOVDQU schreibt das Resultat in den Speicher (4 Integer aus XMM1 in Speicher ab RDI)

#### **Gleitkomma-Instruktionen**

- ADDSS xmm1, xmm2/m32 (*ADD Scalar Single-Precision Floating-Point Values*)
	- addiert **einen float** auf **einen anderen float**
	- **keine SIMD-Instruktion (packed)**, sondern eine **scalar**-Instruktion
- ADDPS xmm1, xmm2/m128 (*ADD Packed Single-Precision Floating-Point Values*)
	- addiert **4 float** auf **4 andere float**
- ADDPD xmm1, xmm2/m128 (*ADD Packed Double-Precision Floating-Point Values*)
	- addiert **2 double** auf **2 andere double**

### **Addition eines Vektors auf sich selbst mit SIMD**

```
; void add_self(float *, size_t)
; assume that rdi & 3 == 0
add_self:
    movups xmm0, [rdi]
    addps xmm0, xmm0
    movups [rdi], xmm0
    add rdi, 16
     sub rsi, 4
    jnz add_self
     ret
```
- MOVUPS lädt 4 Floats ab Speicheradresse RDI in das Register XMM0
- ADDPS addert 4 Floats in XMM0 paarweise auf sich selbst
- MOVUPS schreibt 4 Floats vom Register XMM0 an Speicheradresse RDI
- erhöhe Zeiger in RDI um 16 Byte und reduziere Zähler in RSI um 4

#### **SIMD-Alignment**

- spezielle **neue MOV -Instruktionen** für XMM-Register
- **(!) zu berücksichtigen**: Data Alignment
- *bisher*: genaue Position der Daten im Speicher (Startadresse) nicht relevant
- *bei SIMD-SSE*: aufgrund der Performanz müssen **neue Alignment-Anforderungen** erfüllt werden
	- die meisten SIMD-Instruktionen fordern ein **16-Byte-Alignment**
		- Startadresse muss 16-Byte-aligned sein (*muss teilbar durch 16 sein, niederwertigsten 4 Ziffern in Binärdarstellung sind 0*)
		- CPU wirft bei non-aligned Speicherzugriff eine **Exception** (*z.B. als SEGFAULT*)
		- Alignment von Variable, Array und Structure-Fields in C mittels attribute ((aligned(16)))
			- Z. $B$ . [int x[12] attribute ((aligned (16)));
		- **skalare Instruktionen** fordern dies **nicht**

#### **Aligned Zugriff**

- MOVAPS xmm/m128 xmm/m128 (*Move Aligned Packed Single-Precision*)
	- kopiert **4 floats** vom Ursprung in das Ziel
	- **Speicheroperanden** müssen **aligned** sein, sonst Fehler
	- kann auch **4 int, 2 double oder 2 long** kopieren, obwohl es dafür gesonderte Instruktionen wie MOVDQA gibt
- **(!) Speicheroperanden fordern bei allen SIMD-Instruktionen das Alignment**
- MOVUPS xmm/m128 xmm/m128 (*Move Unaligned Packed Single-Precision*)
	- kopiert **4 floats** vom Ursprung in das Ziel
	- o langsamer als MOVAPS, auch auf aligned Speicher
		- das Zusammensetzen von Daten aus zwei Cache-Lines erfordert zusätzliche Arbeit durch die CPU, welche sich in der Ausführungszeit für den Befehl niederschlägt
		- $\blacksquare$  auf modernen CPUs genauso schnell wie  $\overline{\text{MOVAPS}}$

### **SIMD-Stolperfallen**

- SIMD kann Rechenzeit sparen und Verarbeitung beschleunigen
	- auf günstigen CPUs kann es evtl. langsamer sein
	- höhere Leistungsaufnahme / Temperatur mit möglicher Taktreduzierung wegen paralleler Operationen
- SIMD eignet sich nicht für jedes Problem
	- SIMD findet außerhalb der Standard-Rechenwerke statt  $\rightarrow$  Mischen von Standardoperationen und SSE-Operationen kann Program verlangsamen
	- SIMD macht einen sub-optimalen Algorithmus nicht automatisch optimal
	- variierender Control-Flow kann SIMD-Vorteile minimieren
- Verwendung von Erweiterungen wie SSE, AVX und FMA kann Kompatibilität einschränken

### **Compiler und Vektorisierung**

- Compiler versuchen Programmcode automatisch zu vektorisieren, machen es aber nicht optimal
- man sollte sich nicht auf den Compiler darauf verlassen
	- **Möglichkeit 1**: SIMD direkt in ASM zu programmieren
	- **Möglichkeit 2**: SIMD Intrinsics (*abstrahieren SIMD-Befehle für den Programmierer*)

# **SIMD-Intrinsics**

- neuer Datentyp für Variablen:  $\sqrt{m128}$  für float-Datentypen
	- 128-bit, kann ein ganzes xmm-Register füllen, es wird aber kein konkretes Register geschrieben, sondern es wird nur eine solche Variable definiert
- für jede SSE-Instruktion gibt es eine zugehörige Intrinsic, die typischerweise auf Variablen des Typs  $\boxed{\overline{m128}}$  definiert sind
	- $\textsf{ASM}: \textsf{addps} \textsf{xmm}, \textsf{xmm} \rightarrow \textsf{C}: \textsf{M128 mm} \textsf{and} \textsf{ps} \textsf{(M128 a, M128 b)}$ 
		- Ergebnis wird von der Funktion zurückgegeben und nicht direkt in Register geschrieben
	- $\textsf{ASM}:$  mulss xmm, xmm  $\rightarrow \textsf{C}:$   $\textsf{M128 mm}$  mm mulss ( $\textsf{M128 a}$ ,  $\textsf{M128 b}$ )
- **ASM**: mov\*s
	- **Load (ASM)**: → C:  $\boxed{\text{m128 mm\_load} \text{ps}}$  (float const\* mem\_addr)
		- **z.B. wenn b vom Typ float:**  $\boxed{m128 x = mm \text{ load } ss(\&b)}$
	- Store (ASM):  $\rightarrow$  C: void \_mm\_store\_ps (float\* mem\_addr, \_\_m128 a)
- **weitere Befehle**: [Intel Intrinsics Guide](https://software.intel.com/sites/landingpage/IntrinsicsGuide)

#### **Codebeispiel - Saxpy**

#include <immintrin.h>

```
void saxpy(long n, float alpha, float *x, float *y){
    m128 valpha = mm load1 ps(&alpha);
     // simd
    for(size t i = 0; i < (n - (n % 4)); i += 4) {
        m128 vx = mm loadu ps(x + i);
         \_m128 vy = \_mm\_loadu\_ps(y + i);
        vy = mm add ps ( mm mul ps (valpha, vx), vy);
        mm storeu ps(y + i, vy);
     }
    // remaining elements
    for(size t i = (n - (n \frac{1}{6} 4)); i < n; i++) {
        y[i] = alpha * x[i] + y[i]; }
}
```
#### **Andere Datentypen**

- $\bullet$   $\lceil$  m128d (Double) und  $\lceil$  m128i (Integer)
	- o m256 : AVX
	- $\circ$   $\mod$   $\mod$   $\mod$
- Suffixe für Funktionen ändern sich auch
	- **ASM**: addpd xmm, xmm → C: \_ m128d \_mm\_add\_pd (\_ m128d a, \_ m128d b)
	- **ASM**: paddb xmm, xmm → C: \_\_m128i \_mm\_add\_epi8 (\_\_m128i a, \_\_m128i b)

#### **Vor- und Nachteile von Intrinsics**

**+**: Abstraktion von Assembly

- Verbesserung der Lesbarkeit und Flexibilität des Codes
- Freiraum für Compileroptimierungen
- **-**: Verlust der Plattformunabhängigkeit

## **Automatische Vektorisierung**

- $\bullet$  GCC automatisch ab  $\left[-03\right]$
- $\sqrt{-m \pm \text{c}}$  spezifiziert, welcher Erweiterungssatz verwendet werden soll
	- -march=native : alle Erweiterungssätze unterstützen die lokale Architektur
- -fopt-info-vec(-missed) : prüfe, ob / welche Vektorisierungen erfolgreich waren (und warum auch nicht)
- Resultat nicht immer so effizient wie eigene Implementierung  $\rightarrow$  **objdump** zu analysieren

# **Optimierungen**

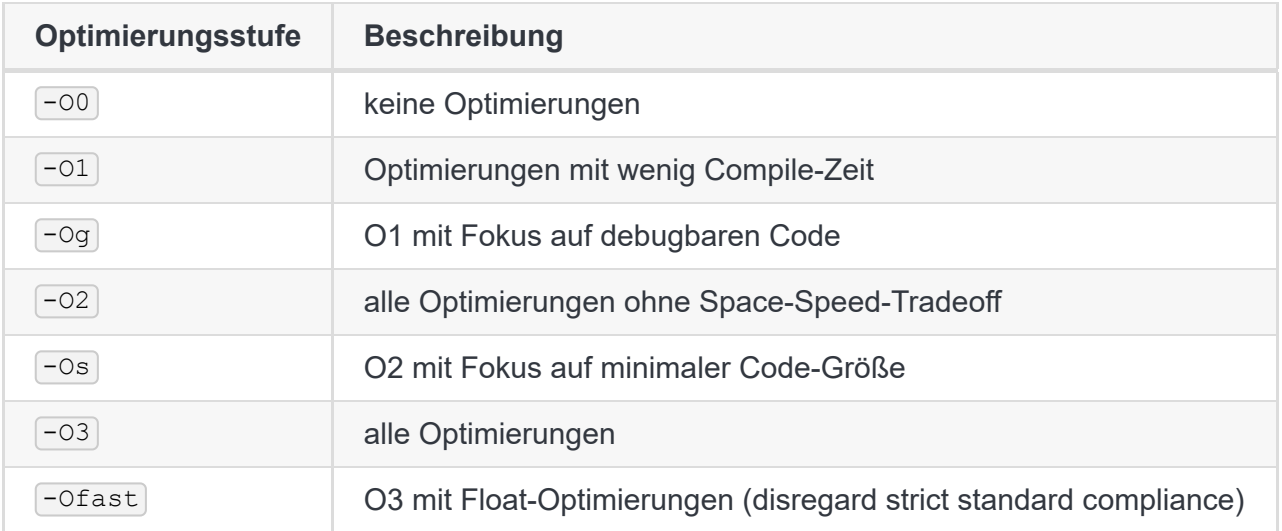

- $\bullet$  bereits ab  $\sim$  kann debugging schwerer werden, da Statements verschoben oder Variablen wegoptimiert wurden
- ab  $\sim$  2 kann das Kompilieren länger dauern
- ab -o3 kann die größe der komplierten Executable wachsen
- Compiler-Optimierungen sind nur dann valide, wenn das **Verhalten des Programms unverändert** bleibt

### **Optimierung von Berechnungen**

- **Constant Folding**: Konstante werden zur Compile-Zeit berechnet
- **Constant Propagation**: Variablen werden mit ihren tatsächlichen Werten ersetzt
	- *bei Funktionen*: Ergebnis des Funktionsaufrufs wird bereits berechnet
- **Common Subexpression Elimination (CSE)**: wenn dieselbe Berechnung mehrmals durchgeführt wird, kann sie einmal berechnet und gespeichert werden

int  $x = a * b * 24;$ int  $y = a * b * c$ ; *// optimized* int tmp =  $a * b$ ; int  $x = \text{tmp} * 24;$ int  $y = \text{tmp} * c;$ 

#### **Optimierung von Schleifen**

- mittels **Loop Unrolling**
	- Anzahl an Schleifendurchläufe wird reduziert / Schleife wird gänzlich entfernt
	- **+**: erhöhte Geschwindigkeit (*Loop Conditions werden weniger bzw. gar nicht mehr getestet*)
	- **-**: Executable-Größe wächst (*mehr Instruktionen nötig, was auch den Code wegen mehr Speicherzugriffe verlangsamen kann*)

```
for(int i = 0; i < 6; i++){
   arr[i] = 2 * arr[i];}
// optimized: -floop-unroll-and-jam, ab -O3
for(int i = 0; i < 6; i+= 2){
   arr[i] = 2 * arr[i];arr[i + 1] = 2 * arr[i + 1];}
```
- mittels **Jamming / Loop Fusion**
	- **+:** vermeidung von doppeltem Schleifen-Overhead
	- **+**: evtl. mehr Optimierungen in Schleifenkörper möglich (*z.B. Zusammenfassung von Rechnungen*)

```
for(int i = 0; i < 6; i++){
   arr[i] = 2 * arr[i];}
for(int i = 0; i < 6; i++){
   arr2[i] = arr2[i] + 24;}
// optimized: -floop-unroll-and-jam
for(int i = 0; i < 6; i++){
   arr[i] = 2 * arr[i];
```
#### mittels **Loop-Invariant Code Motion**

- $\circ$  falls  $x == 0$ , kann n jeden Wert haben; daher ist die optimierte Variante korrekt
	- Beispiel für Ausnutzung von *Undefined Behavior* für Optimierungen
- **+**: Vermeidung redundanter Berechnungen

```
int n;
for(int i = 0; i < x; i++){
   n = sizeof(arr) / sizeof(int);
   arr[i] = 2 * arr[i];}
// optimized: -fmove-loop-invariants, ab -O1
int n = sizeof(arr) / sizeof(int);
for(int i = 0; i < x; i++){
   arr[i] = 2 * arr[i];}
```
mittels **Vertauschung**

- **+**: Verbessert Cache-Verhalten (*weniger Cache-Misses*)
- **+**: ermöglicht evtl. Vektorisierung

```
int sum = 0;for(int i = 0; i < 6; i++){
    for(int j = 0; j < 9; j++){
       sumt += \text{arr}[j][i]; }
}
// optimized: -floop-interchange, ab -O3
int sum = 0;for(int j = 0; i < 9; j++){
    for(int i = 0; j < 6; i++){
        sumt += arr[j][i]; }
}
```
#### **Optimierung von Funktionsaufrufen**

mittels **Inlining**

}

- **+**: kein Overhead durch Funktionaufruf ( *call speichert Rücksprungadresse, Code liegt an anderem Ort in Speicher*)
- **-**: kann Code massiv vergrößern und verlangsamen
- o der Specifier inline hat nur bedingt etwas zu tun

```
static int square(int x){
    return x*x;
}
for(int i = 0; i < n; i++){
   arr[i] = square(i);}
// optimized: -finline-functions-called-once, ab -O1 bzw. -finline-
functions, ab -O2
for(int i = 0; i < n; i++){
    arr[i] = i * i;}
```
mittels **Tail Call Optimization**

- dann, wenn **NUR** Funktionsaufruf letzte Operation vor Rücksprung ist
- nicht notwendig, Daten auf dem Stack abzulegen
- $\circ$  ersetzt Funktionsaufruf ( $\text{call} + \text{ret}$ ) durch  $\text{jump}$

```
int fac(int k, unsigned n){
   if(n \leq 0) return k;
   return fac(k * n, n - 1);
}
// optimized: -foptimize-sibling-calls, ab -O2
int fac(int k, unsigned n){
    fac:
       if(n \leq 0) return k;
       k *=n;n--; goto fac;
}
```
#### **Interprozedurale Optimierungen**

- Entfernen unnötiger Funktionsparameter
	- o nur bei static-Funktionen möglich
- Funktionsspezifische Calling Convention
	- z.B. mehr callee-saved Register, andere Argumentregister
	- nur bei static -Funktionen ohne externe Nutzung möglich
- Spezialisierung von Funktionen bei mehreren verschiedenen Aufrufen
	- Duplikation der Funktion und Optimierung für verschiedene Parameterwerte (*z.B. Konstanten, die schon zur Compile-Zeit bekannt sind*)

#### **Low-Level Optimierungen**

- **Instruction Selection**: Übersetzung von Statement zu Instruktionen
	- $\circ$  z.B. Ersetzen der Multiplikation mit  $\lceil$  lea
- **Instruction Scheduling**: Reihenfolge der Instruktionen
	- Verringern von Abhängigkeiten zwischen Instruktionen  $\rightarrow$  Begünstigung von Pipelining und OoO
	- bessere Ausnutzung von Instruction-Level Parallelism im Prozessor
- **Register Allocation**: Speichern der Variablen in Register / Stack
	- *Ziel*: Verringern / Vermeiden von Stack-Zugriffen

#### **Optimierte Funktionen**

 $\bullet$   $\Box$ ibc stellt häufig benutzte Funktionen hochoptimiert bereit, wobei die beste Funktion zur Laufzeit mittels **IFUNC** SELECTOR s ausgewählt wird

#### **Builtins**

- für bestimmte Anwendungszwecke bietet GCC builtin s an (*nicht Teil der Standardbibliothek*)
	- o builtin clz(unsigned x) : gibt Anzahl der führenden 0 eines unsigned ints zurück
		- auf x86 mittels  $\sqrt{b}$  implementierbar
		- notwendig, da Compiler selbst auf höchster Optimierungsstufe nicht erkennt, dass es sich um diesen Befehl handelt
	- o builtin expect(long exp, long c)
		- $\bullet$  exp wird wahrscheinlich zu  $\circ$  auswerten
		- Compiler versucht mit **Branch Prediction** performanten Code zu generieren
		- sollte aber nur nach Profiling des Codes benutzt werden

### **Funktionsattribute (Beispiele)**

**Hinweise** für den Compiler

```
attribute ((always inline))
void addTwo(uint8 t* element) {
   *element += 2;}
attribute ((noinline))
void addTwo(uint8 t* element) {
   *element += 2;}
```
- const : Ausgabe **nur** durch Eingabe bestimmt
	- Ergebnis ist unabhängig vom Zustand des Programms
		- nicht-read-only Speicher darf den Rückgabewert nicht beeinflussen
	- const -Funktion darf nur andere const -Funktionen aufrufen
	- $\circ$  Funktion verändert Programmzustand nicht ( $\overline{v}$ oid -Rückgabewert sinnlos)
	- nur notwendig bei Funktionen, deren Definition nicht verfügbar ist
	- **Ziel**: Compiler kann Ergebnisse einfach wiederverwenden

```
attribute ((const))
extern uint32_t mulPi(uint32_t n); // n * pi
```
- pure: ähnlich zu, aber wenig restriktiver als const
	- Rückgabewert darf von Dereferenzierung der übergebenen Pointer abhängen
	- pure -Funktionen dürfen pure und const -Funktionen aufrufen

```
attribute (( pure ) )
int my memcmp ( const void * ptr1 , const void * ptr2 , size t n ) {
   while (! n - )if (* ptr1 ++ != * ptr2 ++)
           return * ptr2 - * ptr1;
    return 0;
}
```
- hot: besonders oft aufgerufene Funktionen
	- höhere Optimierung auf Geschwindigkeit
	- größerer Code
	- eigener Speicherbereich für bessere Cachelokalität
- cold : besonders selten aufgerufene Funktionen
	- o kleinerer Code
	- langsamer

eigener Speicherbereich für besseres Cacheverhalten des restlichen Programms

#### **Layout von Datenstrukturen**

- Größe der verwendeten Datentypen soll **so groß wie nötig, so klein wie möglich** sein
	- o für  $\{0,1,\ldots,12800\}$  wäre unsigned short besser als unsigned int
	- $\circ$  für  $\{0.00, 0.25, \ldots, 100.00\}$  wäre float besser als double
- genaue Größe von  $int$ , short etc. ist implementation-defined, so dass die Verwendung von fixed-width Integern sinnvoll ist (*z.B. uint8\_t , int16\_t etc.*)

#### **Layout von struct s**

```
struct PenguinBad { // alignment: 8 (char*)
    char type; // offset: 0
    char *name; // offset: 8
   uint8 t age; \frac{1}{6} // offset: 16
} // size (mult of alignment): 24
struct PenguinBad { // alignment: 8 (char*)
    char type; // offset: 0
    uint8_t age; // offset: 1
    char *name; // offset: 8
} // size (mult of alignment): 16
```
- manuelles Umordnen sinnvoll, da es nicht automatisch vom Compiler gemacht werden kann
- häufiges Kopieren / Umwandeln von Daten soll möglichst vermieden werden

### **Pointer-Aliasing**

- Pointer zeigen grundsätzlich nur auf Speicherobjekte **eines** bestimmten Typs
	- Pointer-Casts sind möglich, aber eine Dereferenzierung dieses casted Pointers allgemein undefined behavior (Ausnahme:  $char* /$  unsigned  $char*$ )
- ein Pointer, der auf denselben Speicherbereich wie ein anderer Pointer zeigt, heißt **Alias**
	- o nicht jeder Pointer kann Alias für jeden anderen sein (unsigned int\*) kann Alias von int\*) sein, aber unsigned int\* kann nicht Alias von double\* sein)
	- nur gültige Aliase sollten auf gleichen Speicherbereich zeigen (Pointer, die nicht Aliase voneinander sind)
- mittels restrict
	- spezif., dass die übergegebenen Pointer auf unterschiedliche Speicherbereiche zeigen (*bzw. man greift auf Speicherobjekte über genau einem der beiden Pointer zu*)

```
void foo(unsigned* a, int* b){
    ...
}
void foo2(unsigned* restrict a, int* restrict b){
    ...
}
```
### **Beispiele für Pointer-Aliasing**

```
// arr und sum zeigen nicht auf gleichen speicher
// compiler kann das aber nicht wissen (char* kann alles aliasen)
void count a (const char *arr, int *sum) {
   while(*arr){
       *sum += *arr++ == 'a';
    }
}
// fixed
void count_a(const char* restrict arr, int *sum){
    while(*arr){
       *sum += *arr++ == 'a';
    }
}
// arr und sum können keine gültigen aliase sein
// diese zeigen also nicht auf gleiche speicherbereiche
// optimierungen erst ab -o2 oder mit -fstrict-aliasing
void count a short(const short arr[4], int *sum) {
    for(size t i = 0; i < 4; i++){
       *sum += \arr[i] == 'a'; }
}
// optimierung:
// sum muss nicht bei jeder iteration in den speicher geschrieben werden
```
### **Vergleiche mit SIMD**

```
; if(a[i] != b[i]) a[i] = 0;
mov ecx, dword ptr [rsi]
cmp dword ptr [rdi], ecx
je .Lskip
mov byte ptr [rdi] 0
```
...

- **Probleme** bei Vergleiche mit SIMD:
	- kein Flag-Register für jedes Vektorelement
	- o Instruktion kann nur für alle Elemente übersprungen werden
- **Vergleiche** mit SIMD funktionieren anders
	- es werden **keine Flags** gesetzt, die dann mit Jcc überprüft werden
	- stattdessen muss man bereits beim Vergleich entscheiden, was man prüfen will (*verschiedene Instruktionen für*  $a == b$ ,  $a > b$  *etc.*)
	- **Ergebnis** wird nicht in Flag-Register, sondern **XMM-Register** gespeichert
	- Ergebnis hat Form einer **Bitmaske**
		- falls Bedingung für ein Element **erfüllt** ist, wird jedes Bit des Elements auf **1** gesetzt
		- falls Bedingung für ein Element **nicht erfüllt** ist, wird jedes Bit des Elements auf **0** gesetzt

#### **Vergleichsbefehle**

- PCMPEQB xmm1, xmm2/m128 (*Compare Packed Data for Equal*)
	- vergleicht Bytes von xmm1 mit xmm2 / m128 auf Gleichheit
	- $\circ$  Ergebnis als Bitmaske in xmm1 ( $\sigma$ xfff... wenn wahr,  $\sigma$ x $\circ$ 00... wenn falsch)
	- PCMPEQW xmm1, xmm2/m128 : 8 x 16-bit
	- $\circ$  PCMPEQD xmm1, xmm2/m128 : 4 x 32-bit
	- PCMPEQQ xmm1, xmm2/m128 : 2 x 64-bit
- PCMPGTB xmm1, xmm2/m128 (*Compare Packed Signed Integers for Greater Than*)
	- vergleicht, ob ein vorzeichenbehaftetes Element des ersten Vektors größer als das des zweiten ist
	- PCMPGTW xmm1, xmm2/m128 : 8 x 16-bit
	- PCMPGTD xmm1, xmm2/m128 : 4 x 32-bit
	- PCMPGTQ xmm1, xmm2/m128 : 2 x 64-bit

#### **Anwendung der Bitmaske**

**generierte Bitmaske** kann auf die Inputs der nächsten Instruktion anwenden, so dass diese nur dann ein Effekt hat, wenn die Bedingung erfüllt ist

```
; if (a[i] != b[i])
; a[i] = 0;
; xmm0 = a [i]
movdqa xmm0, xmmword ptr [rdi]
```

```
; xmm1 = b[i]
movdqa xmm1, xmmword ptr [rsi]
pcmpeqd xmm1, xmm0 ; create bit mask
pand xmm0, xmm1 ; set a[i] to 0 with logical AND
movdqa xmmword ptr [rdi] , xmm0 ; replace a[i] in memory
```
# **SIMD mit General Purpose Registern**

- *bis jetzt*: SIMD mit **SSE und AVX**
- SIMD geht auch mit **General Purpose Registern**
	- hier muss man manuell beachten, dass ein Element keinen Einfluss auf ein anderes hat
- *Beispiel*: Elemente eines uint8 t -Arrays durch 2 teilen
	- $\circ$  8 Elemente in  $\lceil \text{rax} \rceil$  laden, Division durch 2 mit Bitshift ( $\lceil \text{shr} \rceil$  rax, 1)
	- $\circ$  höchste Bits auf 0 setzen mit Bitmaske ( $\circ$ 01111111 | 01111111 | ...) in  $\circ$ 8, da das niedrigste Bit von einem Element ins nächste geschoben wird (and rax, r8)

```
mov rax, [rdi]
shr rax, 1
mov r8, 0x7F7F7F7F7F7F7F7F
and rax, r8
```
# **Wann ist SIMD sinnvoll?**

- große Datenmengen (*Bildbearbeitung, Matrixoperationen*)
- gleiche oder ähnliche Instruktionen auf Elementen (*nicht zu viele konditionale Operationen auf den Elementen ausführen!*)
- Daten müssen geschickt im Speicher liegen (*z.B. Linked Lists schlechter vektorisierbar als Arrays*)
- keine anderen Funktionen dürfen in der Schleife aufgeruft werden, außer dann, wenn die Funktion inline-bar ist und selbst vektorisierbar ist  $(z.B. a[i] = foo(i))$
- auf *loop carried dependencies* muss geachtet werden (\*z.B. `a[i] += a[i-1

# **SIMD mit AVX**

- **AVX-Register**: 256-bit
	- Platz für **8 x 32-bit single precision** oder **4 x 64-bit double precision** floats
- **Erweiterung der 16 xmm-Register:** ymm0 bis ymm15
	- $\circ$  unteren 128 bit beinhalten die  $x_{mm}$ -Register für Kompatibilität

### **Erweiterte SSE-Instruktionen in AVX**

- **Drei-Operanden-Format** (OP dest, src1, src2)
	- $\overline{a} = b + c \rightarrow$  mehr Flexibilität
- Präfix  $\boxed{\vee}$
- VADDPS xmm/ymm, xmm/ymm, xmm/m128/ymm/m256 : Vektoraddition von Gleitkommazahlen
	- bei 128-bit Register werden die oberen 128-bit des Zielregisters auf 0 gesetzt
	- bei ADDPS würde der Wert beibehalten
- VMOVSD xmm, xmm, xmm: merged 2 x 64-bit Gleitkommazahlen in ein xmm-Zielregister

### **Neue AVX-Instruktionen**

- VBROADCASTSS xmm/ymm, xmm/m32
	- **kopiert** die Gleitkommazahl an den unteren 32-bit des Quelloperanden **in alle 32-bit Blöcke des Zielregisters**
	- ähnlich zu PSHUFD in SSE
- VPSLLVD xmm/ymm, xmm/ymm, xmm/m128/ymm/m256
	- Shift Logical Left von 32-bit Blöcken, vorne mit 0 aufgefüllt
- VPSRLVD xmm/ymm, xmm/ymm, xmm/m128/ymm/m256
	- Shift Logical Right von 32-bit Blöcken, vorne mit 0 aufgefüllt
- VPSRAVD xmm/ymm, xmm/ymm, xmm/m128/ymm/m256
	- Shift Arithmetic Right von 32-bit Blöcken, vorne mit Vorzeichenbit aufgefüllt

### **Alignment in AVX**

- **nicht mehr verpflichtend**
	- gilt auch für die meisten SSE-Instruktionen, außer bei denen, wo das Alignment explizit gefordert wird (*z.B. MOVAPD* )
- Alignment trotzdem wegen **höherer Performanz** empfohlen
	- *best practice*: 16-Byte Alignment für 128-bit Daten, 32-Byte Alignment für 256-bit Daten

### **SSE und AVX - Adressierungsschemata**

- was passiert, wenn man im Code häufig zwischen SSE und AVX wechselt?
	- sind die oberen 128-bit eines ymm-Registers nicht null, wird jede SSE-Instruktion zu einem Merge, wobei der obere Teil beibehalten muss, was teuer ist
	- *Vermeidung*: VZEROALL (*nullt alle ymm-Register und markiert diese als ungenutzt*) und VZEROUPPER (*nullt die oberen 128-bit aller ymm-Register*) sollten vor jedem SSE/AVX-Wechsel

ausgeführt werden

- unterschiedliche Prozessorfrequenzen für verschiedene Instruktionsklassen
	- *Non-AVX*: reguläre und SSE-Instruktionen und einfache Integer Vektor-Operationen (*CPU: normale Basis- und Turbofrequenz*)
	- *AVX2-heavy*: AVX-Instruktionen (*CPU: AVX2 Basis- und Turbofrequenz*)
- **Fazit**: VEX-Instruktionen **nicht** mit nicht-VEX-Befehlen **mischen** (*um Performanzverschlechterung zu vermeiden*)
	- <code>AVX</code> Operationen sorgen dafür, dass CPU mit einer niedrigeren Frequenz operiert  $\rightarrow$ Geschwindigkeit kann nur weniger als erwartet zunehmen

# **Zeitmessung**

• mit Konsolenbefehl time cmd ( *cmd kann kompiliertes Programm oder Befehl sein*), z.B. time ./matr  $\text{oder}$  (time ls -a)

real 0m.024s <- Abstand zwischen call und finish user 0m.016s <- CPU-Zeit im User-Mode sys 0m.016s <- CPU-Zeit im Kernel-Mode

Nachteil: es wird alles gemessen (inkl. Wartezeit auf Eingabe) → keine selektive Messung möglich, time ungeeignet für Performancemessung

### **Zeitmessung im Code**

- Idee: Messpunkt end Messpunkt start = Dauer
- **Messung der Dauer der Berechnung → I/O Funktionen** sollten nie im Messbereich liegen
- zwischen den beiden Messungen soll **mindestens eine Sekunde Abstand** liegen → genauere Messung durch genügend Workload durch z.B. Schleifen
- mindestens Optimierungsstufe 2

#### **Messen eines Zeitpunktes**

- **Genauigkeit der Messung** abhängig von **Genauigkeit der Zeitpunkte**
- **Linearität der Uhrzeit**: Uhr darf nicht durch Zeitumstellungen oder Interrupts beeinflusst werden (*z.B. bei 1 Sekunde, die in der Uhr vergeht, vergeht genau 1 Sekunde in der Realität*)
- time.h liefert int clock gettime (clockid t clk id, struct timespec \*tp)
	- **Rückgabewert**: 0 falls erfolgreich, sonst -1
	- clk\_id : bestimmt die Uhr, die verwendet wird; clockid\_t CLOCK\_MONOTONIC (*basiert auf in der Realität vergehenden Zeit, durch NTP-Syncs und adjustTime() beeinflusst*)
	- o  $*tp$ : struct timespec{time t tv sec; long tv nsec;}
		- $\blacksquare$   $\overline{\text{tv} \text{ sec}}$ : aktuelle Zeit in Sekunden
- **tv** nsec : aktuelle Zeit in Nanosekunden
- **Umwandlung in Sekunden**: double sec = tv sec + 1e-9 \* tv\_nsec;

```
#include <time.h>
...
struct timespec start;
clock gettime(CLOCK MONOTONIC, &start) ;
for(int i = 0; i < iterations; ++i)
    foo();
struct timespec end;
clock gettime(CLOCK MONOTONIC, &end);
double time = end.tv sec - start.tv sec + 1e-9 * (end.tv nsec -
start.tv_nsec);
double avg time = time / iterations;
```
# **Umgebungsbedingungen**

- Überprüfung auf **Korrektheit der Berechnung**
- *Ergebnisse mit Varianz sind garantiert*: Messung soll **mindestens 3 mal** wiederholt werden, dann soll der Durchschnitt genommen werden
- *Abweichungen minimieren*: exklusive Nutzung der Ressourcen (*kein anderer Nutzer / anderes Programm darf Ressourcen beanspruchen*)
- Messung auf **echter Hardware** ohne **CPU-Features** (*e.g. Turbo, Hyperthreading*)

# **Dokumentation**

- *Hintergrund*: **Reproduzierbarkeit** der Ergebnisse
- **Setup** des Systems (*genaue Bezeichnung des Prozessors und Frequenz, verfügbarer Speicher, Version des Betriebssystems*)
- **Kompiliervorgang** (*verwendeter Compiler, Version und Optionen*)
- **Testvorgang** (*wie oft, wie viel und mit welchen Eingaben wurde getestet*)
- **Aufbereitung** der Ergebnisse in **Diagramm** (*ohne logarithmische Skalierung*)

### **Zeitmessung - Zusammenfassung**

- Zeitmessung mit CLOCK MONOTONIC
- **Vermeidung unnötiger Operationen** im Messbereich
- mindestens **eine Sekunde Abstand** zwischen Messungen
- mindestens **Optimierungsstufe 2**
- mindestens **drei Wiederholungen der Messung**
- Bereitstellung **maximaler Ressourcen**
- möglichst **genaue Dokumentation**

# **Profiling mit perf**

- **profiling**: Analyse der Laufzeit (+ Geschwindigkeit) eines Programms, um ineffiziente Bereiche aufzudecken
	- es lohnt sich, dort zu optimieren, wo ein Großteil der Rechenarbeit durchgeführt wird (*e.g. dort, wo 50% der Laufzeit verwendet wird, kann ein 2x-Speedup gewonnen werden*)
	- auch Speicherzugriffe kann mit profiling analysiert werden
- **Tracing Profiler**: fügen Instruktionen zum Programmcode hinzu (*entweder im Source Code, in ASM oder zur Laufzeit*)
	- **+**: präziser, bei jedem Funktionswechsel wird Zeit gemessen
	- **-**: Ausführung braucht länger
- **Sampling Profiler ( perf )**: Programmcode wird nicht verändert
	- *stattdessen*: Profiler greift in regelmäßigen Abständen in Programmablauf ein und protokolliert stichprobenartig die Ereignisse seit der letzten Stichprobe (*e.g. aktuelle Adresse*)
	- **+:** schnellere Ausführung des Programms
	- **-:** ungenauere Analyse (*e.g. fehlende Protokollierung eines Funktionsaufrufs*)
- time ./prog : Messung der Zeit
- perf record ./prog: sammelt Daten und schreibt sie in perf.data
	- *standard*: jeder Thread wird protokolliert
		- kann aber per Prozess oder systemweit gemessen werden
- perf report : zeigt protokollierte Daten an
	- *1. Spalte*: wie häufig befand sich das Programm in einer bestimmten Methode
	- *2. Spalte*: Prozess (*unterschiedliche Einträge nur dann, wenn perf systemweit aufgerufen wird*)
	- *3. Spalte*: Name des zugehörigen ELF-Images
	- *4. Spalte*: [Privilege] ( *k Kernel, . Nutzermodus*) + Name des Symbols / der Methode
- perf list : zeigt Events an, die protokolliert werden können
	- $\circ$  Z.B. perf record -e cache-misses ./prog: zeigt in Annotate x auch die Anzahl an Cache-Misses an

Summary by Flavius Schmidt, ge83pux, 2023. <https://home.in.tum.de/~scfl>